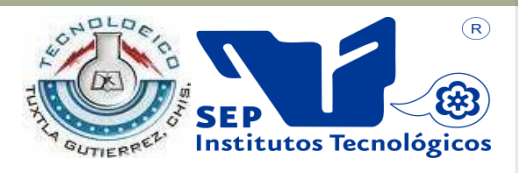

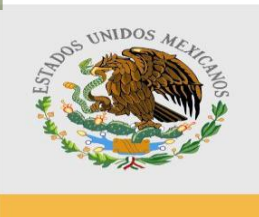

SEP

#### **SUBSECRETARIA DE EDUCACIÓN SUPERIOR DIRECCIÓN GENERAL DE EDUCACIÓN SUPERIOR TECNOLÓGICA INSTITUTO TECNOLÓGICO DE TUXTLA GUTIÉRREZ**

### TRABAJO PROFESIONAL

### COMO REQUISITO PARA OBTENER EL TÍTULO DE:

## **INGENIERO EN SISTEMAS COMPUTACIONALES**

QUE PRESENTA:

## **CARLOS AGUILAR FUENTES**

CON EL TEMA:

## **ALGORITMO DE BÚSQUEDA PARA LA MEJOR RUTA BASADO EN GRAFOS.**

## MEDIANTE LA OPCIÓN I. **TESIS PROFESIONAL**

TUXTLA GUTIÉRREZ, CHIAPAS ENERO 2012

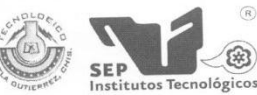

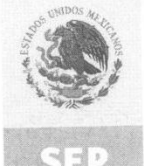

SUBSECRETARÍA DE EDUCACIÓN SUPERIOR<br>DIRECCIÓN GENERAL DE EDUCACIÓN SUPERIOR TECNOLÓGICA<br>INSTITUTO TECNOLÓGICO DE TUXTLA GUTIÉRREZ

SECRETARÍA DE EDUCACIÓN PÚBLICA

DIRECCIÓN

SUBDIRECCIÓN ACADÉMICA DIVISIÓN DE ESTUDIOS PRO Tuxtla Gutiérrez, Chiapas., 22/FEBRERO/2011

田

OFICIO NUM. DEP-CT-019/2011

**C. CARLOS AGUILAR FUENTES** 

PASANTE DE LA CARRERA DE INGENIERÍA EN SISTEMAS COMPUTACIONALES EGRESADO DEL INSTITUTO TECNOLÓGICO DE TUXTLA GUTIÉRREZ. PRESENTE.

Habiendo recibido la comunicación de su trabajo profesional por parte de los CC. ING. HECTOR GUERRA CRESPO, ING. DANIEL RIOS GARCIA e ING. WALTER TORRES ROBLERO en el sentido que se encuentra CRESPO, ING. DANIEL RIOS GARCIA e ING. WALLER TORRES ROBLERO EN EL SERINGO que se cricadamento impresión del mencionado Trabajo denominado:

"ALGORITMO DE BÚSQUEDA PARA LA MEJOR RUTA BASADO EN GRAFOS"

Registrado mediante la opción: I (TESIS PROFESIONAL)

Carretera Panamericana Km.1080, . C.P. 29050, Apartado Postal 599<br>Teléfonos: (961) 61 5-03-80 (961) 61 5-04-61 Fax: (961) 61 5-16-87<br>http://www.ittg.edu.mx

ATENTAMENTE "CIENCÍA Y TECNOLOGÍA CON SENTIDO HUMANO"

Ing. Roberto Cifuentes Villafuerte Jefe de la División de Estudios Profesionales

C.c.p.- Departamento de Servicios Escolares C.c.p.- Expediente

Vo. Bo.

Ing. José Luis Herrera Martínez Director

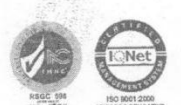

# **ÍNDICE.**

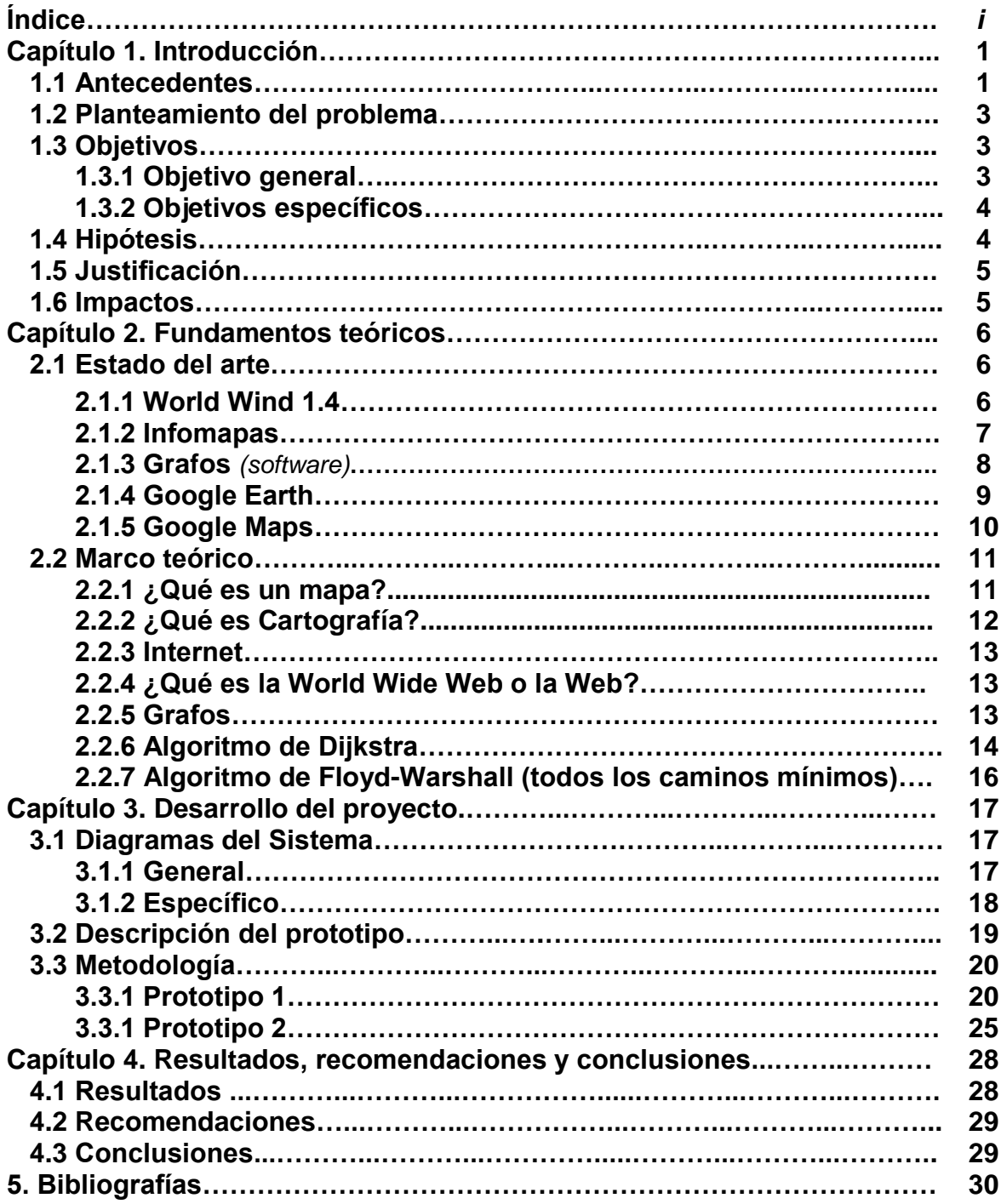

#### **1. Introducción.**

La mayoría de las personas que se encuentran en la ciudad de Tuxtla Gutiérrez, ya sea por vivir aquí o bien, estén de visita, no tienen la suficiente información para el aprovechamiento de las rutas del transporte colectivo.

Por motivos ya mencionados, nace la idea de crear un Sistema que proporcione toda la información necesaria de las rutas del transporte colectivo para las personas que lo desconozcan.

#### **1.1 Antecedentes.**

Tuxtla Gutiérrez, Chiapas ha venido creciendo poblacionalmente en los últimos años y con ello, la creación de nuevas rutas de trasporte colectivo, nuevas colonias, fraccionamientos y barrios es inevitable, es por eso que las personas que se encuentran en esta ciudad, no sepan qué ruta abordar o cuál es la más corta para llegar a su destino (INEGI 2010).

Actualmente, la ciudad cuenta con un Sistema de información para los usuarios del transporte colectivo que consiste en un mapa pegado en los puntos principales de la ciudad, este indica la posición de las paradas de los colectivos, las calles por donde pasan y los principales sitios de interés, como centros comerciales, hospitales, escuelas, parques, mercados, etc.

Esta es una forma poco eficaz de darle solución al problema, porque al momento de tener que realizar actualizaciones o modificaciones, se tienen que volver a imprimir y colocar dichos mapas cartográficos, lo cual representa un gasto económico, ambiental y humano. Además no se encuentra la información de manera accesible a todas las personas, pues están colocados en el primer cuadro de la ciudad (ver figura 1).

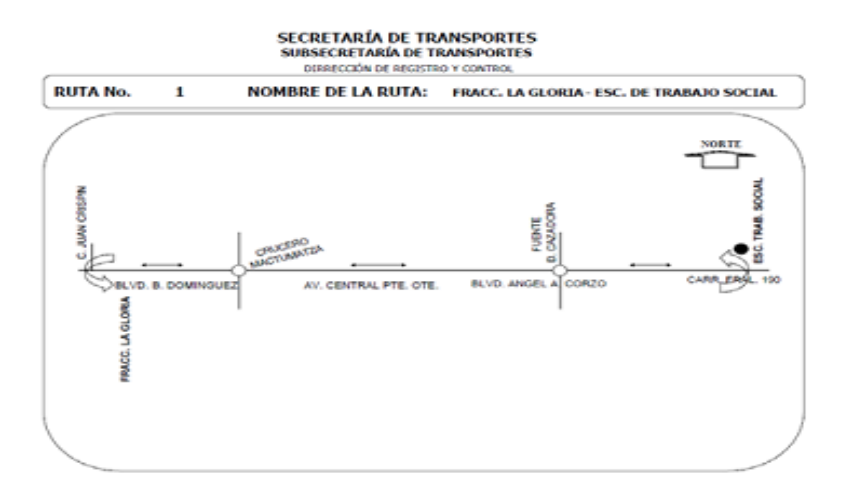

Figura 1. Trayecto de la ruta 1. Frac. la gloria – Esc. de trabajo social. Documento que imprimen y pegan en la ciudad.

La Secretaría de Trasportes no cuenta con un registro detallado de los recorridos, como lo podemos ver en la figura 2 y figura 3.

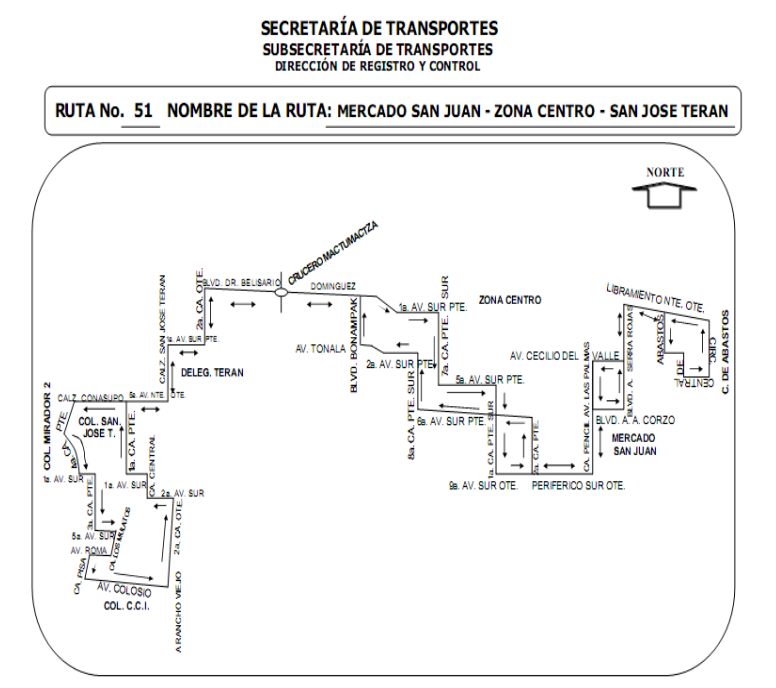

Figura 2. Trayecto de la ruta 51. Mercado San Juan – Zona Centro- San José Terán. Fuente: Secretaria de Transporte del Estado de Chiapas.

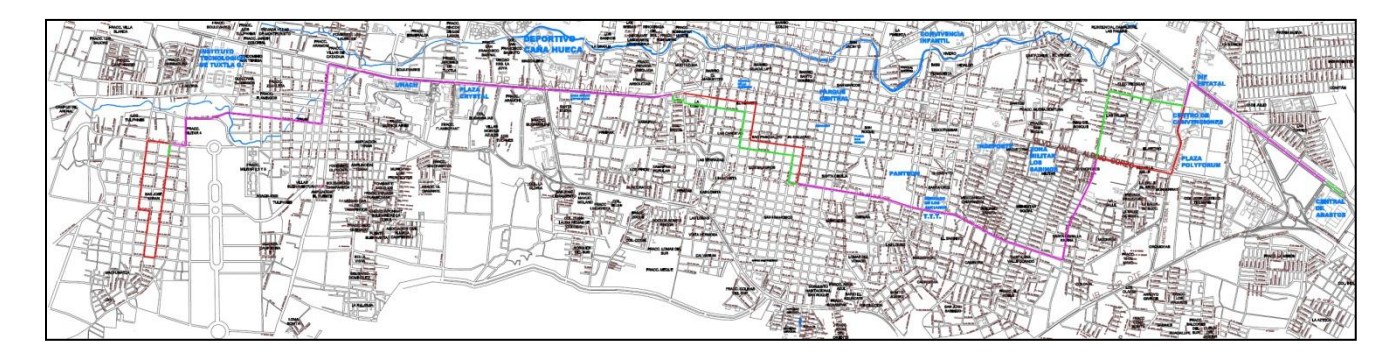

Figura 3. Trayecto de la ruta 51. Mercado San Juan – Zona Centro- San José Terán. Fuente: http://www.st.chiapas.gob.mx/mapas\_rutas/Ruta51.pdf.

A partir de esto surge la propuesta de TuxMapa, un mapa virtual que permite a los interesados ubicarse en algún punto de la ciudad y saber en dónde tomar el colectivo, qué ruta y dónde bajarse de la misma, sin la desconfianza de extraviarse o estar equivocados.

#### **1.2 Planteamiento del problema.**

Actualmente la ciudad de Tuxtla Gutiérrez cuenta con una población de 503,320 habitantes, de los cuales aproximadamente el 35.37% utilizan el servicio de transporte público, según datos proporcionados por la Secretaría de Transportes y Dirección de Movilidad Urbana.

No existe información clara, consistente, completa y oportuna de las rutas del sistema del transporte público en la ciudad de Tuxtla Gutiérrez, lo que provoca:

- 1. Los usuarios optan por tomar taxis, sobre todo los visitantes, generando un costo adicional por un traslado equivalente.
- 2. No existen entidades que puedan auxiliar a los usuarios del transporte, lo que implica que éstos pregunten a otras personas sobre qué rutas tomar para su traslado, en caso de conseguir respuestas, muchas veces ésta es inconsistente o falsa.
- 3. Congestionamiento vial, lo que genera a su vez contaminación.
- 4. La Secretaría de Transporte Público tiene el problema de no contar con un control específico del trayecto de cada colectivo.
- 5. Ninguna dependencia de gobierno da la debida importancia a este problema de desinformación.
- 6. No se cuenta con la información detallada de cada una de las unidades con que cuentan las rutas, así como el conocimiento exacto de quiénes son los conductores de cada unidad, horarios, etc.

Debido a la creciente necesidad de información oportuna del transporte colectivo urbano en la ciudad y a la ineficiencia e ineficacia de las autoridades correspondientes para satisfacer dicha demanda, surge la idea de crear una herramienta apoyada en la tecnología del internet, programada en PHP, JavaScript y HTML, utilizando la API de Google Maps, que mostrará los recorridos de las rutas y la mejor opción para trasladarse de un sitio a otro, por medio del transporte público.

#### **1.3 Objetivos.**

#### **1.3.1 Objetivo general.**

Desarrollar una herramienta computacional para darle apoyo a la Secretaría de Transportes y a las personas que usan el transporte colectivo en la ciudad de Tuxtla Gutiérrez, Chiapas. Un mapa virtual donde el usuario pueda obtener información vial de los transportes colectivos.

#### **1.3.2 Objetivos específicos.**

- 1. Crear un mapa que ilustre:
	- Rutas.
	- **•** Distancias.
	- Paradas.
	- Cómo influyen variables como: horas pico, tráfico, períodos vacacionales y eventos, en el tiempo de traslados.
	- Lugares de esparcimiento, turísticos y concurridos.
	- Dependencias Gubernamentales.
- 2. Crear un sistema de bases de datos que incluya fundamentalmente:
	- Padrón de rutas.
	- Padrón de unidades.
- 3. Encontrar un destino con las siguientes características.
	- Describir la mejor ruta.
	- Mezcla de rutas.
	- La ruta más económica.
- 4. Proporcionar un apartado donde se puedan colocar los siguientes puntos.
	- **Buzón de quejas.**
	- Sugerencias con respecto al Sistema.
	- Generar estadísticas.

#### **1.4 Hipótesis.**

- Se solucionará el problema de muchas personas que se encuentran en la ciudad de Tuxtla Gutiérrez que no saben cómo llegar a su destino usando el transporte colectivo urbano.
- Se dará un paso importante en la modernización del transporte en Tuxtla Gutiérrez, lo que podrá aplicarse en un futuro a otras ciudades e incluso estados.
- Se promoverá el uso del transporte público, aumentando el uso del mismo, beneficiando económicamente a choferes y concesionarios. Además de un beneficio ecológico, al concentrar más personas en menos automóviles, lo que generará menos contaminación.

#### **1.5 Justificación.**

- Los usuarios podrán consultar la o las rutas que puedan tomar para lograr su traslado a un destino específico, conociendo el recorrido de la o las rutas y las paradas; conociendo además, la mejor opción para que su recorrido sea rápido y económico.
- Al ser responsable la Secretaría de Transportes, de mostrar las rutas del transporte colectivo públicamente, es beneficiado con dicho Sistema (figura 4).

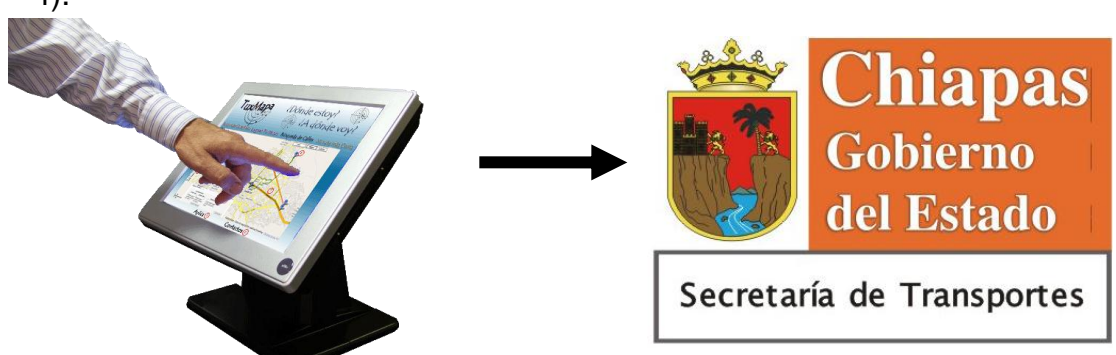

Figura 4. Otro beneficiado por el proyecto

#### **1.6 Impactos.**

- Social: Los usuarios sentirán que las autoridades correspondientes e instituciones educativas se están preocupando y ocupando en el desarrollo de servicios de mayor calidad que justifiquen su existencia.
- Económico: Es más económico el uso de los colectivos a comparación de otros medios de transporte. Además los conductores y concesionarios de los colectivos se verán beneficiados en sus ingresos, por el aumento de personas que utilicen sus servicios.
- Técnico: Se puede propiciar una nueva generación de herramientas, orientadas a la toma de decisiones que involucren las variables como distancia, tráfico, número de unidades, destinos, entre otras. Tendrán una herramienta fácil de usar, donde la mayoría de las personas podrán consultar esta aplicación en Internet.
- Ambiental: Al hacer más eficiente el sistema de transporte gracias a la información oportuna, se puede lograr que las personas que son propietarios de un automóvil empiecen a hacer uso del transporte público disminuyendo la contaminación a causa de los efectos de los gases emanados por los mismos. Es decir, se puede concentrar un buen número de personas en un solo automóvil a diferencia de otros que viajan por trasporte privado, además se ahorra el consumo de energéticos como la gasolina.

#### **2. Fundamentos teóricos.**

#### **2.1 Estado del arte.**

Con base en investigaciones se han encontrado software y sitios Web de mapas, con distintos modos de uso; algunos indicando el recorrido de algún tipo de medio de transportes e información de lugares turísticos.

#### **2.1.1 World Wind 1.4.**

Es un programa que actúa como un globo terráqueo virtual, desarrollado por la NASA para ser usado en ordenadores personales con Microsoft Windows. Superpone imágenes de satélites de la NASA y fotografías aéreas del United States Geological Survey (USGS) sobre modelos tridimensionales de la Tierra, y en las últimas versiones, Marte y la Luna (ver figura 5).

El usuario puede interactuar con el planeta seleccionado rotándolo y ampliando zonas. Además se pueden superponer topónimos y fronteras, entre otros datos, a las imágenes. El programa también contiene un módulo para visualizar imágenes de otras fuentes en Internet que usen el protocolo del Open Geospatial Consortium Web Map Service. Adicionalmente existen multitudes de ampliaciones para World Wind que aumentan su funcionalidad, como por ejemplo, poder medir distancias u obtener datos de posición desde un GPS.

NASA World Wind aprovecha de Microsoft .NET para el rápido desarrollo y para tener acceso fácilmente a los estándares abiertos como XML, WMS, gráficos y otras normas.

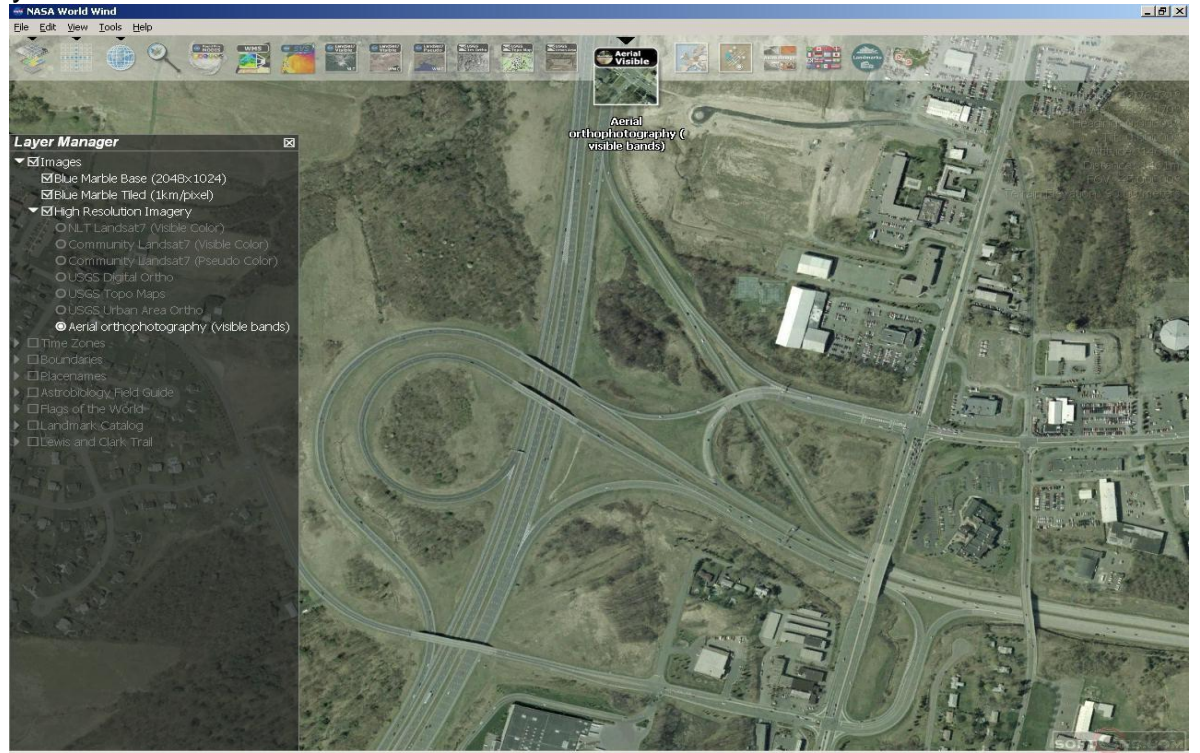

Figura 5. Interfaz de World Wind 1.4 realizado por la NASA.

#### **2.1.2 Infomapas.**

Es un servicio de mapa digital interactivo. En esta aplicación, además de visualizar mapas e información georreferenciada sobre servicios, lugares de interés; calles y direcciones de la ciudad; datos catastrales y normativa urbana, se puede interactuar con ellos con operaciones de zoom y búsquedas de datos asociados; consultar cómo llego de un punto a otro usando transporte urbano de pasajeros y descargar en forma gratuita los mapas oficiales de la ciudad. Utilizaron como herramientas Linux, debian, Java, TOMCAT, MySQL, Map Server, APACHE y PYTHON.

La Municipalidad de Rosario, Argentina; implementó nuevas aplicaciones basadas en datos e información georreferenciada en el Infomapa, a través de su sitio de Internet www.rosario.gov.ar (ver figura 6), que permite analizar y vincular consultas de los usuarios en un mapa determinado compuesto por fotografías aéreas de la ciudad con alta definición. La herramienta comunica, con una interfaz gráfica accesible, los recursos geográficos, económicos, físicos o urbanos de la ciudad.

La nueva información de Infraestructura, ubicada en la sección Rosario Urbana, incluye Alumbrado público (columnas, transversales y tableros); Cruces de calles con semáforos; Tipos de pavimentos (definitivos, carpeta asfáltica, estabilizado o calle de tierra); Localización de antenas: (con el aporte de la Comisión de Antenas en base a un pedido realizado por el Concejo Municipal bajo el Decreto Nº 31404/2008); Zonas de estacionamiento medido; Áreas con servicio gratuito de Internet (WiFi) y Sentido circulatorio de las calles.

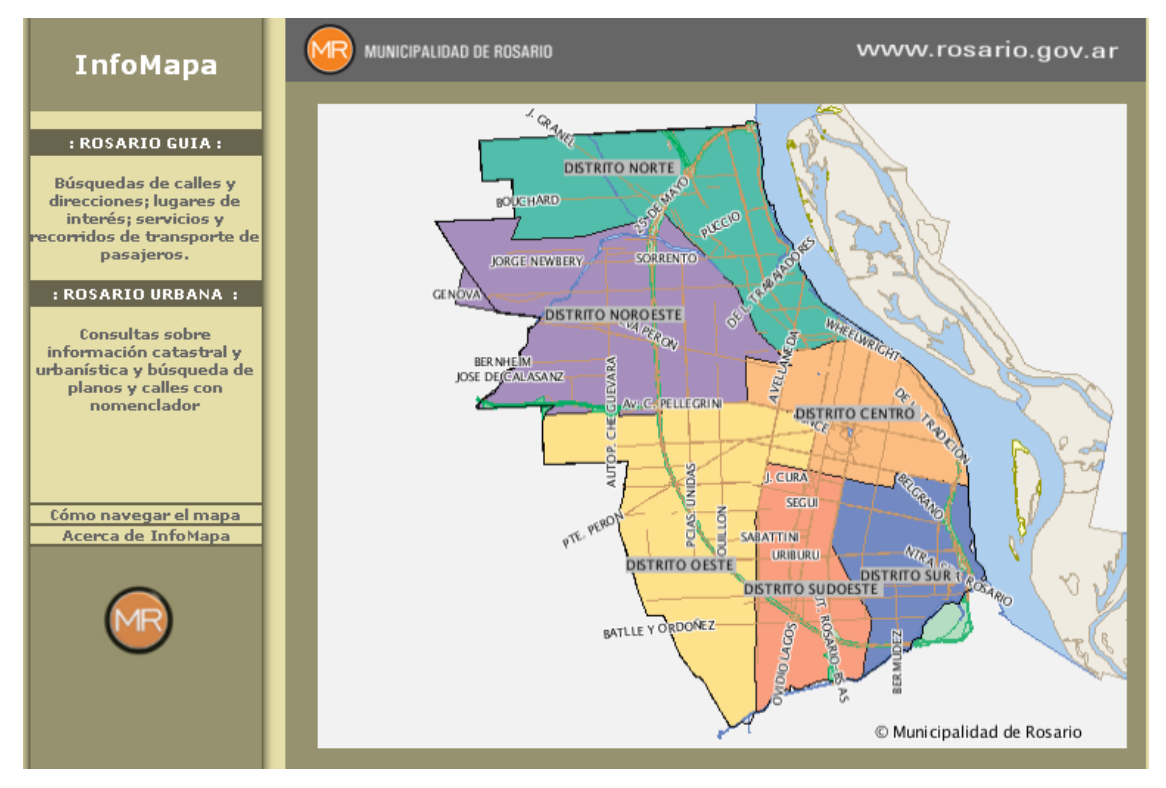

Figura 6. Interfaz de Infomapas realizado por la Municipalidad de Rosario.

**2.1.3 Grafos** *(software)***:** herramienta informática para el aprendizaje y resolución de problemas reales de teoría de grafos**.**

Es un software para la construcción, edición y análisis de grafos. Grafos pretende ser de utilidad para la docencia y el aprendizaje de la Teoría de Grafos, y otras disciplinas relacionadas como la ingeniería de organización industrial, la logística y el transporte, investigación operativa, diseño de redes, etc. Grafos se puede usar perfectamente para el modelado y resolución de problemas reales.

La versión actual del programa 1.2.9 es totalmente funcional, y se puede usar para diseñar grafos y para los análisis descritos. Todo el material recopilado en este sitio Web (software, textos, imágenes, casos, etc.), se distribuye bajo licencia Creative Commons License (ver figura 7).

Forma parte de un proyecto de investigación y desarrollo de aplicaciones informáticas de diseño modular orientadas hacia la docencia, investigación y labores profesionales de Ingeniería de Organización Industrial. El desarrollo de Grafos que se presenta en estas páginas se ha estructurado en base a dos grandes objetivos:

- Desarrollo de un interfaz para la construcción y edición de grafos en modo tabular o gráfico, que permita la incorporación modular de multitud de funciones.
- Desarrollo de una estructura de clases y librerías .dll con algoritmos de resolución de problemas de teoría de grafos. Implementación y compilación de diferentes algoritmos.

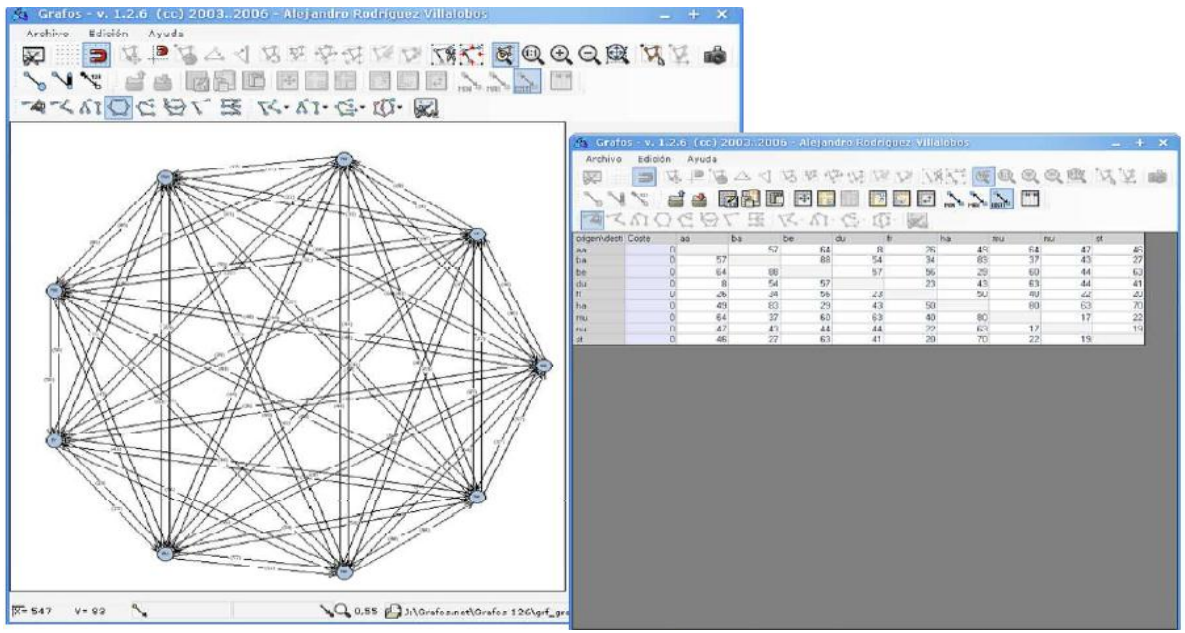

Figura 7. Interfaz de usuario del programa de Grafos.

#### **2.1.4 Google Earth.**

Google Earth es un programa informático similar a un Sistema de Información Geográfica (SIG), creado por la empresa Keyhole Inc., que permite visualizar imágenes en 3D del planeta, combinando imágenes de satélite, mapas y el motor de búsqueda de Google que permite ver imágenes a escala de un lugar específico del planeta (ver figura 8).

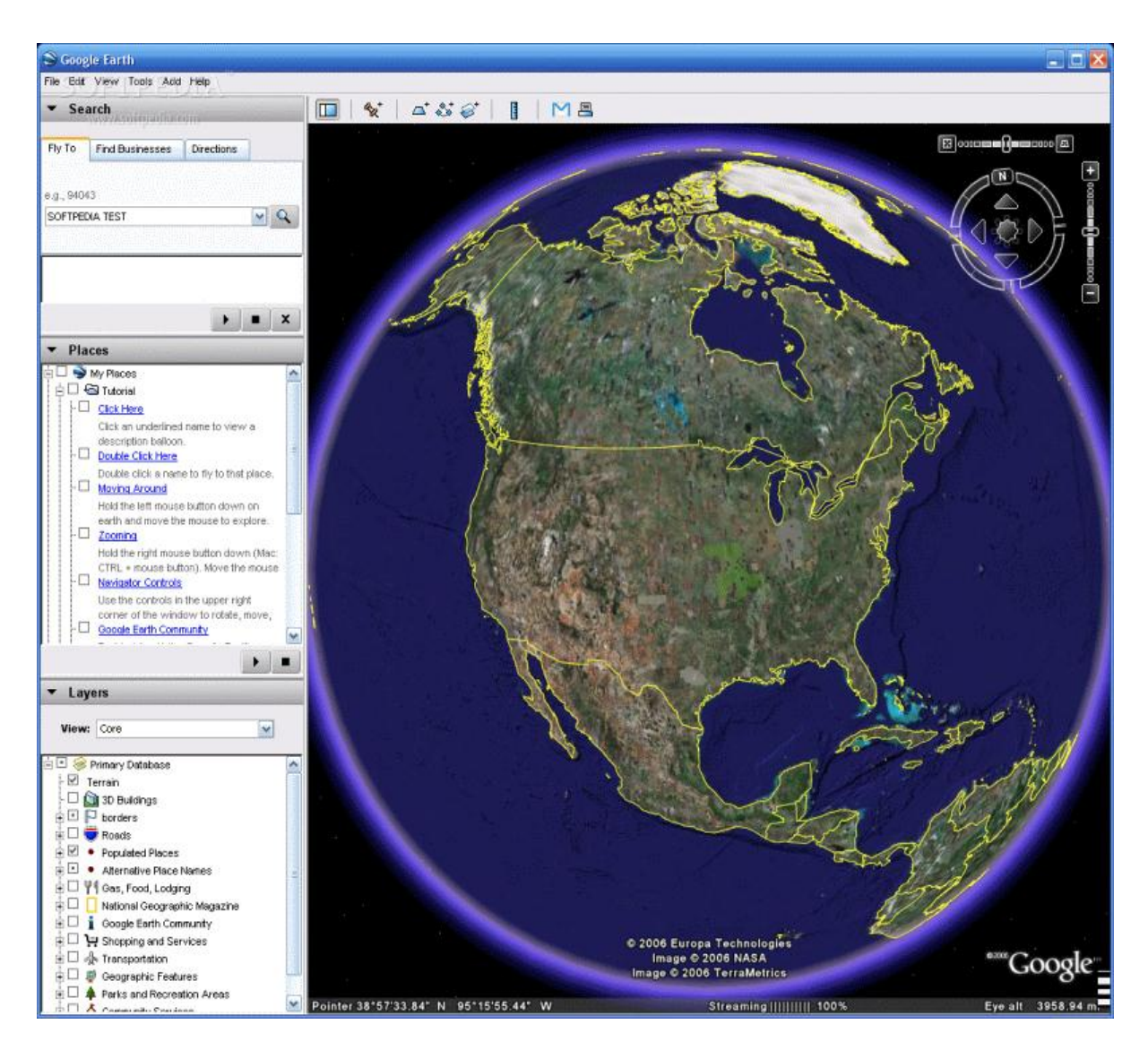

Figura 8. Interfaz de Google Earth 1.4 realizado por la compañía Google.

#### **2.1.5 Google Maps.**

Google Maps es el nombre de un servicio gratuito de Google. Es un servidor de aplicaciones de mapas en Web. Ofrece imágenes de mapas desplazables, así como fotos satelitales del mundo entero e incluso la ruta entre diferentes ubicaciones. Desde el 6 de octubre del 2005, Google Maps es parte de Google Local.

Google Map ofrece la capacidad de hacer acercamientos o alejamientos para mostrar el mapa. El usuario puede controlar el mapa con el mouse o las teclas de dirección para moverse a la ubicación que se desee. Para permitir un movimiento más rápido, las teclas "+" y "-" pueden ser usadas para controlar el nivel de zoom. Los usuarios pueden ingresar una dirección, una intersección o un área en general para buscar en el mapa (ver figura 9).

Los resultados de la búsqueda pueden ser restringidos a una zona, gracias a Google Local. Por ejemplo, si alguien quiere consultar por "Waffles in Ottawa" (en español, Waffles en Ottawa), para encontrar restaurantes que sirven waffles cerca de la ciudad. Las búsquedas pueden encontrar una amplia gama de restaurantes, hoteles, teatros y negocios generales.

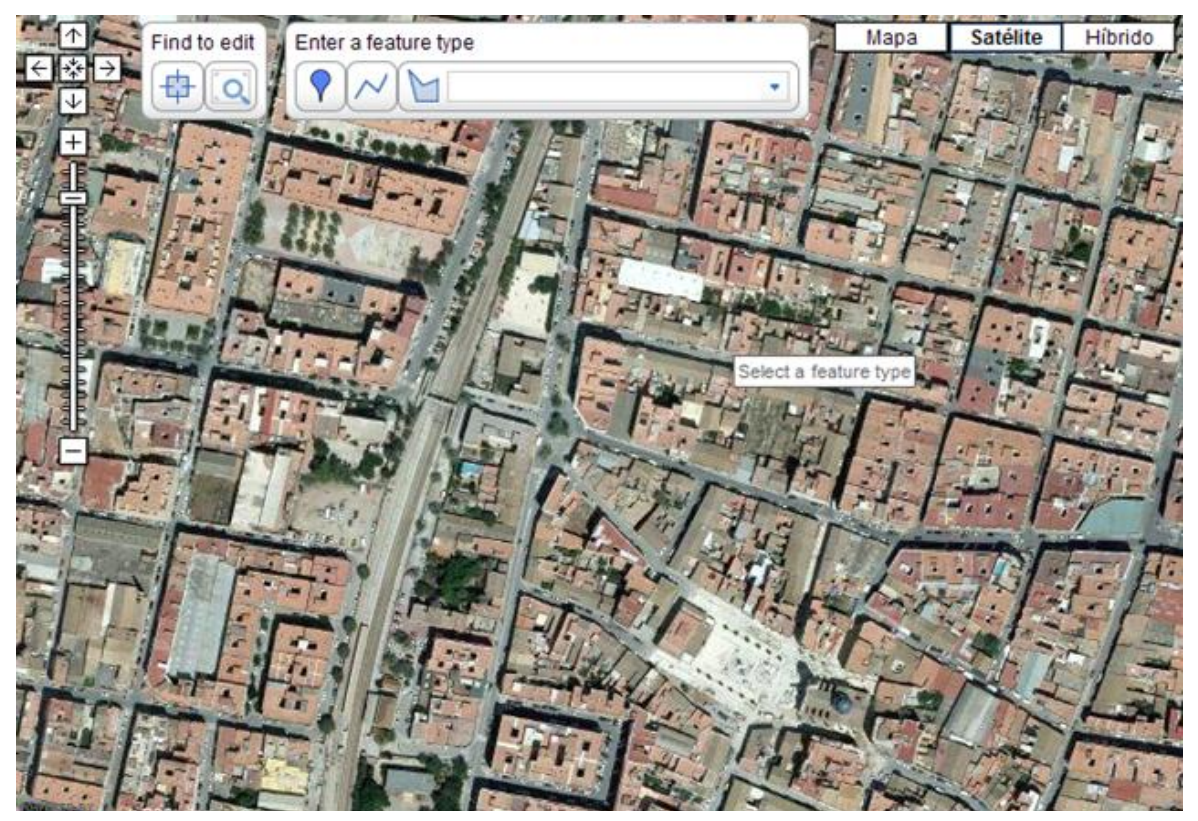

Figura 9. Interfaz de Google Maps realizado por la compañía Google.

#### **2.2 Marco teórico.**

#### **2.2.1 ¿Qué es un mapa?**

Un mapa es una representación gráfica y métrica de una porción de territorio sobre una superficie bidimensional, generalmente plana, pero que puede ser también esférica como ocurre en los globos terráqueos. El que el mapa tenga propiedades métricas significa que ha de ser posible tomar medidas de distancias, ángulos o superficies sobre él y obtener un resultado aproximadamente exacto (ver figura 10).

Iniciados por el hombre con el propósito de conocer su mundo, y apoyado primero sobre teorías filosóficas, los mapas constituyen hoy una fuente importantísima de información, y una gran parte de la actividad humana está relacionada de una u otra forma con la cartografía

Actualmente se tiene la inquietud y la necesidad de proseguir con la nunca acabada labor cartográfica. El universo en general y el Sistema Solar en particular ofrecerá sin duda nuevos terrenos para esta labor que tiene orígenes inmemoriales

El uso de las técnicas basadas en la fotografía por satélite ha hecho posible no sólo conocer el contorno exacto de un país, de un continente o del mundo, sino también aspectos etnológicos, históricos, estadísticos, hidrográficos, orográficos, geomorfológicos, geológicos y económicos que llevan al hombre a un conocimiento más amplio de su medio, del planeta en el que vive.

La cuestión esencial en la elaboración de un mapa es que la expresión gráfica debe ser clara, sin sacrificar por ello la precisión. El mapa es un documento que tiene que ser entendido según los propósitos que intervinieron en su preparación. Todo mapa tiene un orden jerárquico de valores y los primarios deben destacarse por encima de los secundarios.

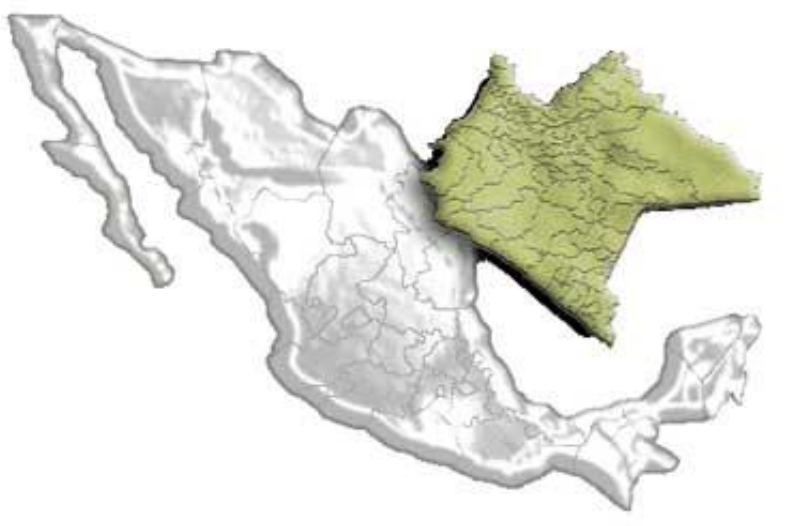

Figura 10. Representación gráfica de un mapa.

#### **2.2.2 ¿Qué es Cartografía?**

La cartografía (del griego chartis = mapa y graphein = escrito) es una disciplina que integra la ciencia que se encarga del estudio y de la elaboración de los mapas.

Al ser la Tierra esférica ha de valerse de un sistema de proyecciones para pasar de la esfera al plano. El problema es aún mayor, pues en realidad la forma de la Tierra no es exactamente esférica, su forma es más achatada en los polos, que en la zona ecuatorial. A esta figura se le denomina geoide.

Pero además de representar los contornos de las cosas, las superficies y los ángulos, se ocupa también de representar la información que aparece sobre el mapa, según se considere qué es relevante y qué no. Esto, normalmente, depende de lo que se quiera representar en el mapa y de la escala (ver figura 11).

Actualmente estas representaciones cartográficas se pueden realizar con programas de informática llamados SIG, en los que tiene georreferencia desde un árbol y su ubicación, hasta una ciudad entera incluyendo sus edificios, calles, plazas, puentes, juridiscciones, etc.

La cartografía en la época de Web 2.0 se ha abierto a Internet hasta las páginas que se funden en user-created content. Este término significa que hayan mapas creados en la misma manera de historia - contribuciones de varios cartógrafos individuales, o con información aportada del público.

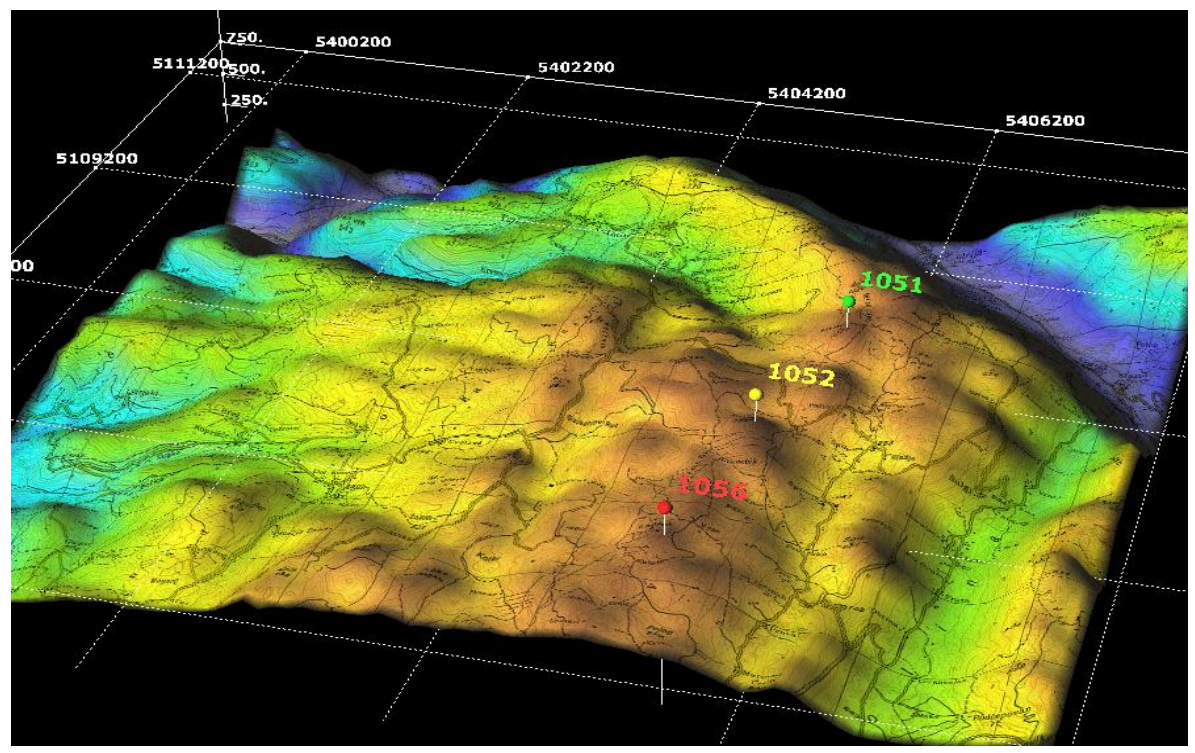

Figura 11. Principios básicos de cartografía.

#### **2.2.3 Internet.**

Internet es una gran red de redes, también llamada supercarretera de la información. Es el resultado de la interconexión de miles de computadoras de todo el mundo. Todas ellas comparten los protocolos de comunicación, es decir, que todos hablan el mismo lenguaje para ponerse en contacto unas con otras.

#### **2.2.4 ¿Qué es la World Wide Web o la Web?**

La World Wide Web consiste en ofrecer una interfase simple y consistente para acceder a la inmensidad de los recursos de internet. Es la forma más moderna de ofrecer información, el medio más potente. La información se ofrece en forma de páginas electrónicas.

#### **2.2.5 Grafos.**

En matemáticas y en ciencias de la computación, la teoría de grafos (también llamada teoría de las gráficas) estudia las propiedades de los grafos (también llamadas gráficas). Un grafo es un conjunto, no vacío, de objetos llamados vértices (o nodos) y una selección de pares de vértices, llamados aristas (arcs en inglés) que pueden ser orientados o no. Típicamente, un grafo se representa mediante una serie de puntos (los vértices) conectados por líneas (las aristas) (ver figura 12).

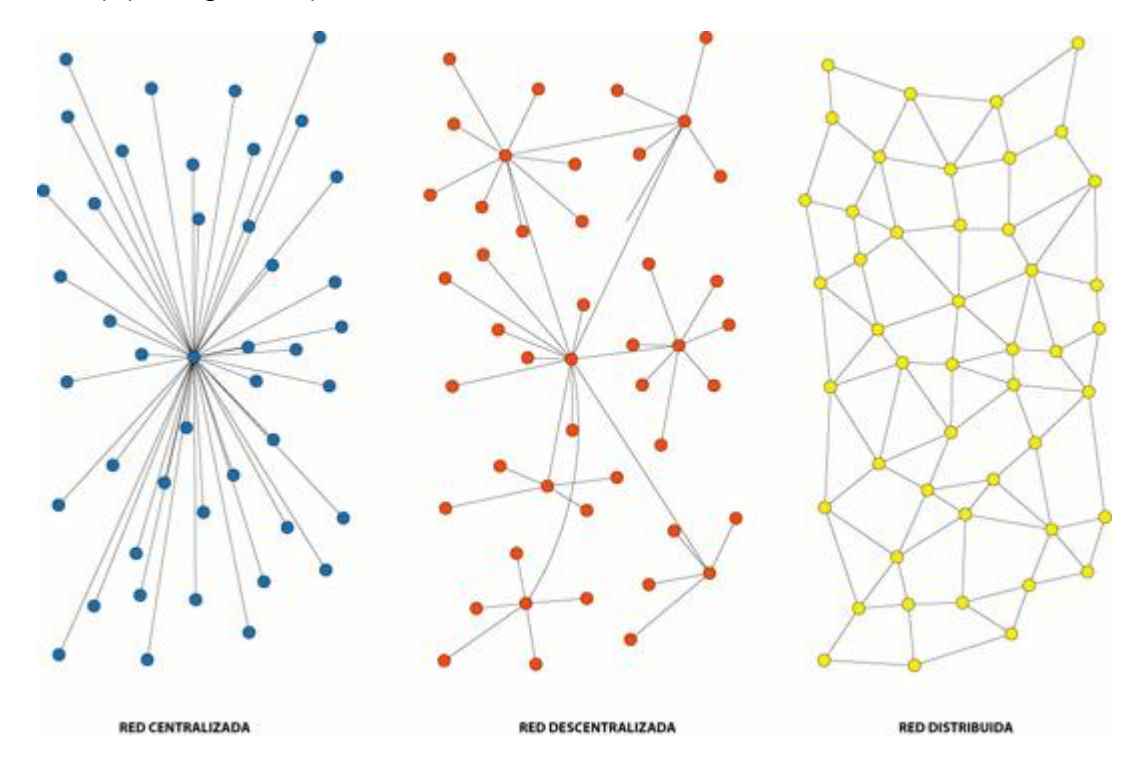

Figura 12. Diversos tipos de redes (Grafos).

#### **2.2.6 Algoritmo de Dijkstra.**

#### (RUTA MÁS CORTA - ÁRBOL MÍNIMO - CAMINO MÍNIMO)

En 1956, Dijkstra anunció su algoritmo de caminos mínimos, después de haber estado trabajando con el ARMAC, el ordenador que el Centro Matemático poseía.

Una red de comunicaciones involucra un conjunto de nodos conectadas mediante arcos, que transfiere vehículos desde determinados nodos origen a otros nodos destino. La forma más común para seleccionar la trayectoria (o ruta) de dichos vehículos, se basa en la formulación de la ruta más corta. En particular a cada arco se le asigna un escalar positivo el cual se puede ver como su longitud.

Un algoritmo de trayectoria más corta, rutea cada vehículo a lo largo de la trayectoria de longitud mínima (ruta más corta) entre los nodos origen y destino. Hay varias formas posibles de seleccionar la longitud de los enlaces. La forma más simple es que cada enlace tenga una longitud unitaria, en cuyo caso, la trayectoria más corta es simplemente una trayectoria con el menor número de enlaces. De una manera más general, la longitud de un enlace puede depender de su capacidad de transmisión y su carga de tráfico.

La solución es encontrar la trayectoria más corta. Esperando que dicha trayectoria contenga pocos enlaces no congestionados; de esta forma los enlaces menos congestionados son candidatos a pertenecer a la ruta. Hay algoritmos de ruteo especializados que también pueden permitir que la longitud de cada enlace cambie en el tiempo, dependiendo del nivel de tráfico de cada enlace. De esta forma un algoritmo de ruteo se debe adaptar a sobrecargas temporales y rutear paquetes alrededor de nodos congestionados. Dentro de este contexto, el algoritmo de ruta más corta para ruteo opera continuamente, determinando la trayectoria más corta con longitudes que varían en el tiempo.

El problema de la ruta más corta se puede resolver utilizando programación lineal sin embargo, debido a que el método simplex es de complejidad exponencial, se prefiere utilizar algoritmos que aprovechen la estructura en red que se tiene para estos problemas.

Para ello, el algoritmo mantiene un conjunto S de nodos cuyos pesos finales de camino mínimo desde el nodo origen ya han sido determinados.

A continuación se muestra el pseudocódigo del algoritmo:

Dijkstra (G,s) **Inicializar** for cada v perteneciente a V[G] do  $d[v] =$  infinito\\  $p[v] = null$  $d[s] = 0$  $S = \text{vacio}$  $Q = V[G]$ mientras Q no vacio do  $u =$  nodo v con min d[v] S = S unión u 'se añade al conjunto de nodos finalizados for cada v perteneciente Adyacente u Relajación if  $d[v] > d[u] + w(u,v)$  then  $d[v] = d[u] + w(u,v)$  $p(v) = u$ 

Red no orientada de 8 nodos, determine la ruta mínima del nodo origen # 6 hasta los restantes  $n - 1 = 8 - 1 = 7$  nodos (ver figura 13).

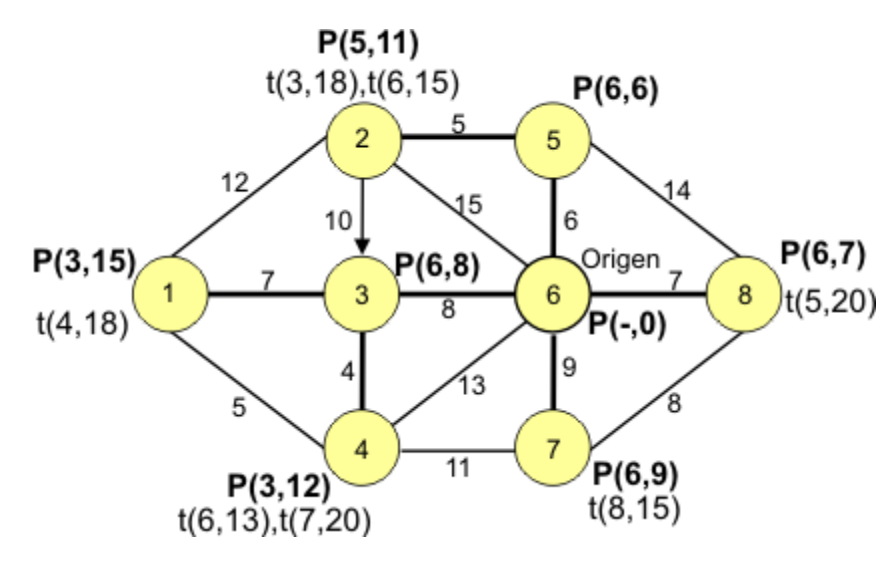

Figura 13. Bosquejo de una red (Grafo).

#### **Ejemplo Ruta Mínima Nodo 2, se muestra solución con rutas de Dijkstra** (ver figura 14)**.**

| Nodo (i) |     |    |   |     |       |     |         |         |
|----------|-----|----|---|-----|-------|-----|---------|---------|
| Ruta     | 6,8 | 6, | - | 6,5 | 6,3,4 | 6,3 | 6, 5, 2 | 6, 3, 1 |
| Costo    |     |    |   |     |       |     |         | 15      |

Figura 14. Matriz solución de una red (Grafo).

#### **2.2.7 Algoritmo de Floyd-Warshall (todos los caminos mínimos)**.

El problema que intenta resolver este algoritmo es el de encontrar el camino más corto entre todos los pares de nodos o vértices de un grafo. Esto es semejante a construir una tabla con todas las distancias mínimas entre pares de ciudades de un mapa, indicando además la ruta a seguir para ir de la primera ciudad a la segunda. Este es uno de los problemas más interesantes que se pueden resolver con algoritmos de grafos.

Existen varias soluciones a este problema y los algoritmos a aplicar dependen también de la existencia de arcos con pesos o costes negativos en el grafo. En el caso de no existir pesos negativos, sería posible ejecutar V veces el Algoritmo de Dijkstra para el cálculo del camino mínimo, donde V es el número de vértices o nodos del grafo. Esto conllevaría un tiempo de ejecución de O(V3) (aunque se puede reducir). Si existen arcos con pesos negativos, se puede ejecutar también V veces el Algoritmo de Bellman-Ford, una vez para cada nodo del grafo. Para grafos densos (con muchas conexiones o arcos) esto conllevaría un tiempo de ejecución de O(V4).

El algoritmo de Floyd-Warshall ('All-Pairs-Shortest-Path' - Todos los caminos mínimos) ideado por Floyd en 1962 basándose en un teorema de Warshall también de 1962, usa la metodología de Programación Dinámica para resolver el problema. Éste puede resolver el problema con pesos negativos y tiempos de ejecución iguales a O(V3); sin embargo, para ciclos de peso negativo el algoritmo tiene problemas.

A continuación se muestra el pseudocódigo del algoritmo:

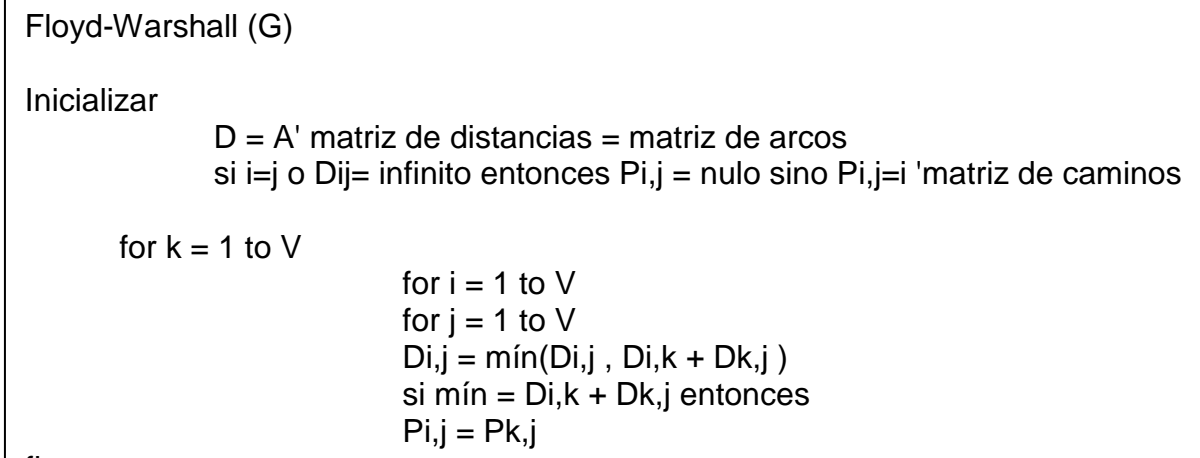

fin

Este algoritmo se puede aplicar a multitud de problemas, incluyendo el diseño de circuitos, el diseño de rutas de transporte, aproximaciones al problema del viajante de comercio, o como base de otros algoritmos más complejos.

#### **3. Desarrollo del Proyecto**.

#### **3.1 Diagramas del Sistema.**

#### **3.1.1 General.**

La estructura del Sistema está compuesta por una interface creada en HTML y CSS, AJAX se encarga de pedir las rutas al servidor y esta misma le responde generando un documento xml, así AJAX se encarga de enviar estos datos a la Api de Google Maps (ver figura 15).

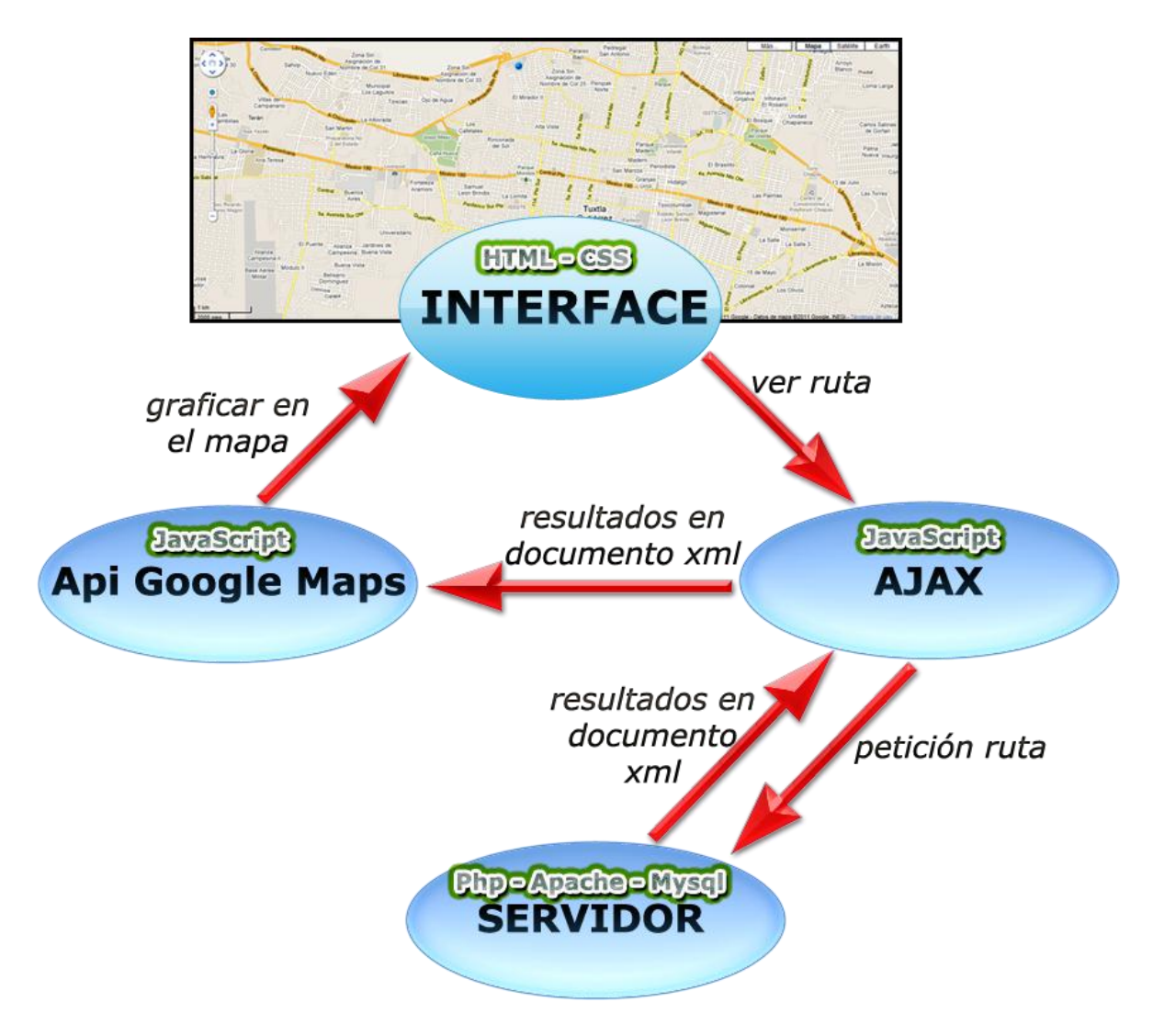

Figura 15. Diagrama general del Sistema.

#### **3.1.2 Específico.**

El servidor Apache que contiene el lenguaje php, recibe como parámetros latitudes y longitudes y se conecta a una base de datos en MySQL, el algoritmo se encarga de procesar los datos para dar como salida un documento xml. El documento es leído por JavaScript con la técnica AJAX y con la ayuda de la Api de Google Maps, se puede graficar en un mapa líneas, polígonos, íconos, fotografías y círculos (ver figura 16).

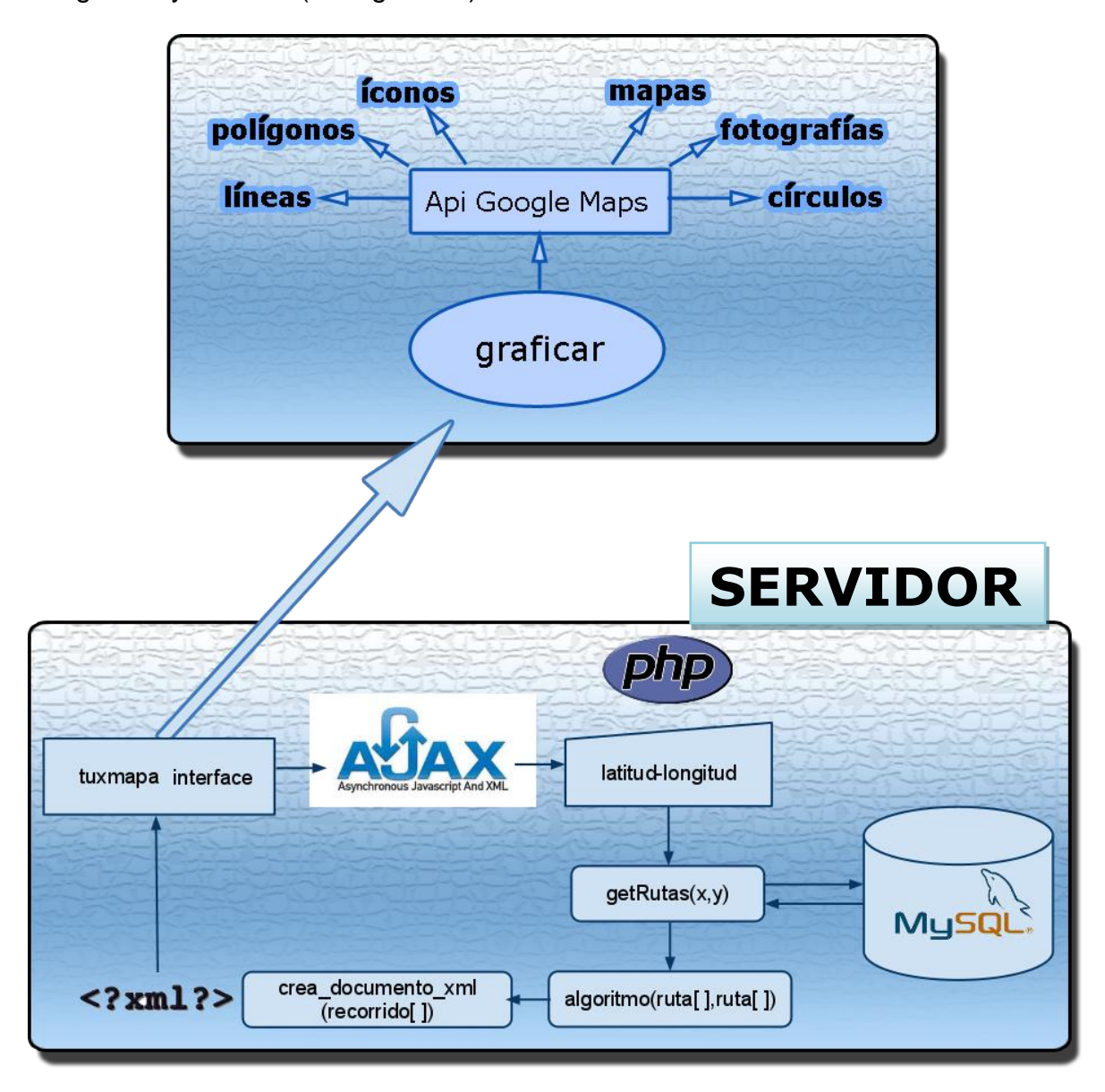

Figura 16. Diagrama específico del Sistema.

- **3.2 Descripción del prototipo** (ver figura 17)**.**
	- **1. Menú Rutas:** muestra los recorridos completos de las rutas.
	- **2. Menú Tipos de Mapas:** muestra diferentes vistas de los mapas.
	- **3. Contenedor:** resultados obtenidos en la consulta de la mejor ruta.
	- **4. Mapa:** puedes controlar el mapa, desplazarlo dando click izquierdo sin soltar, zoom (+) doble click izquierdo, zoom (-) doble click derecho.
	- **5. Desplazamiento:** desplaza a la derecha, izquierda, arriba, abajo.
	- **6. Zoom:** hace zoom al mapa, Zoom (+), Zoom (-).
	- **7. Marcadores:** el marcador en forma de ficha es una referencia a inicio o final de una ruta, también hay marcadores de distintas formas que despliega información de los lugares más concurridos.
	- **8. Recorrido de una ruta:** líneas verdes y azules.
	- **9. Botón Limpiar Mapa:** limpia objetos que estén encima del mapa.

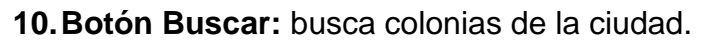

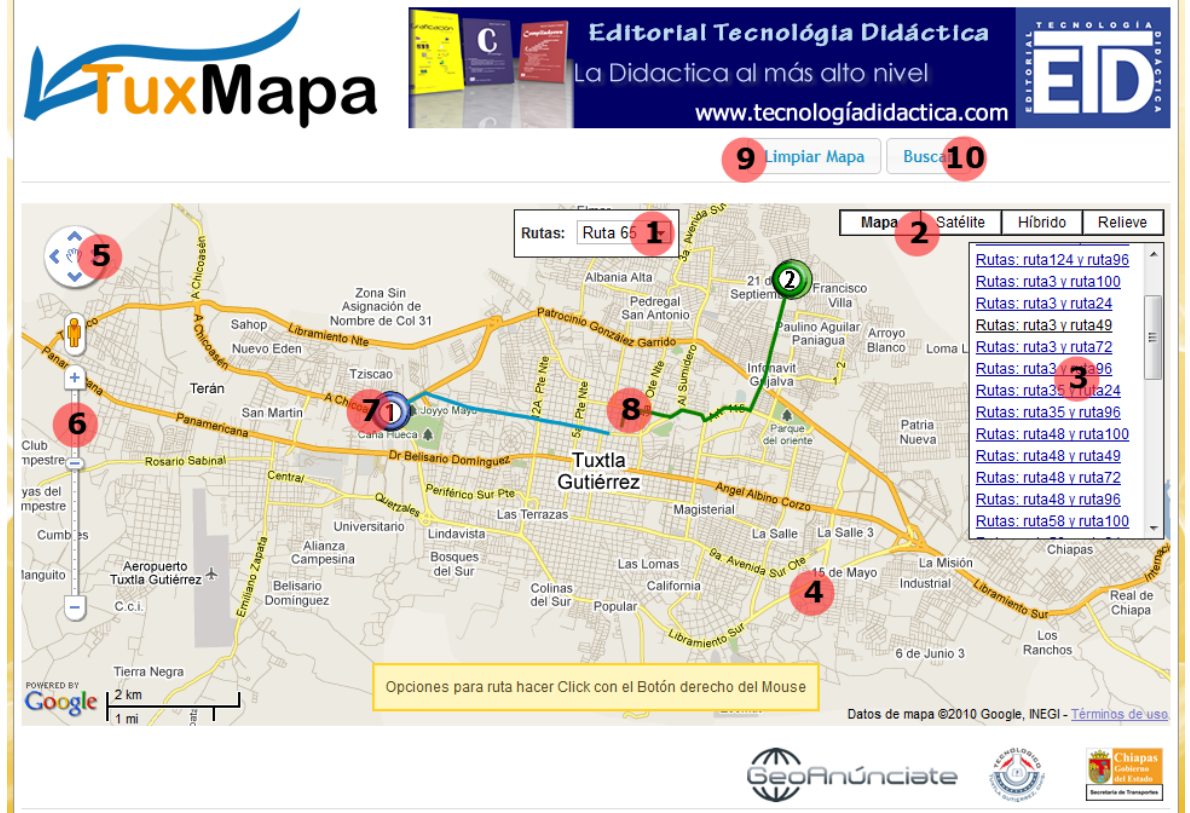

Figura 17. Descripción del prototipo de TuxMapa.

#### **3.3 Metodologías.**

#### **3.3.1 Prototipo 1.**

**PASO 1:** Mapeo de todas las rutas de transporte colectivo existentes en la ciudad de Tuxtla Gutiérrez en mapas de la ciudad impresos a tamaño de 120 x 80 cm (ver figura 18).

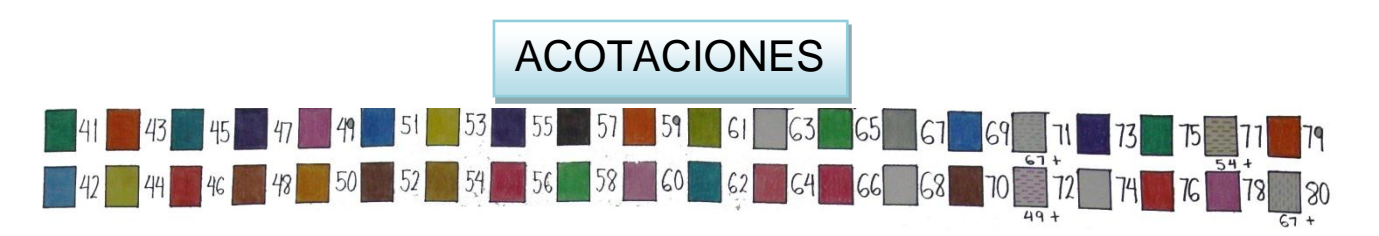

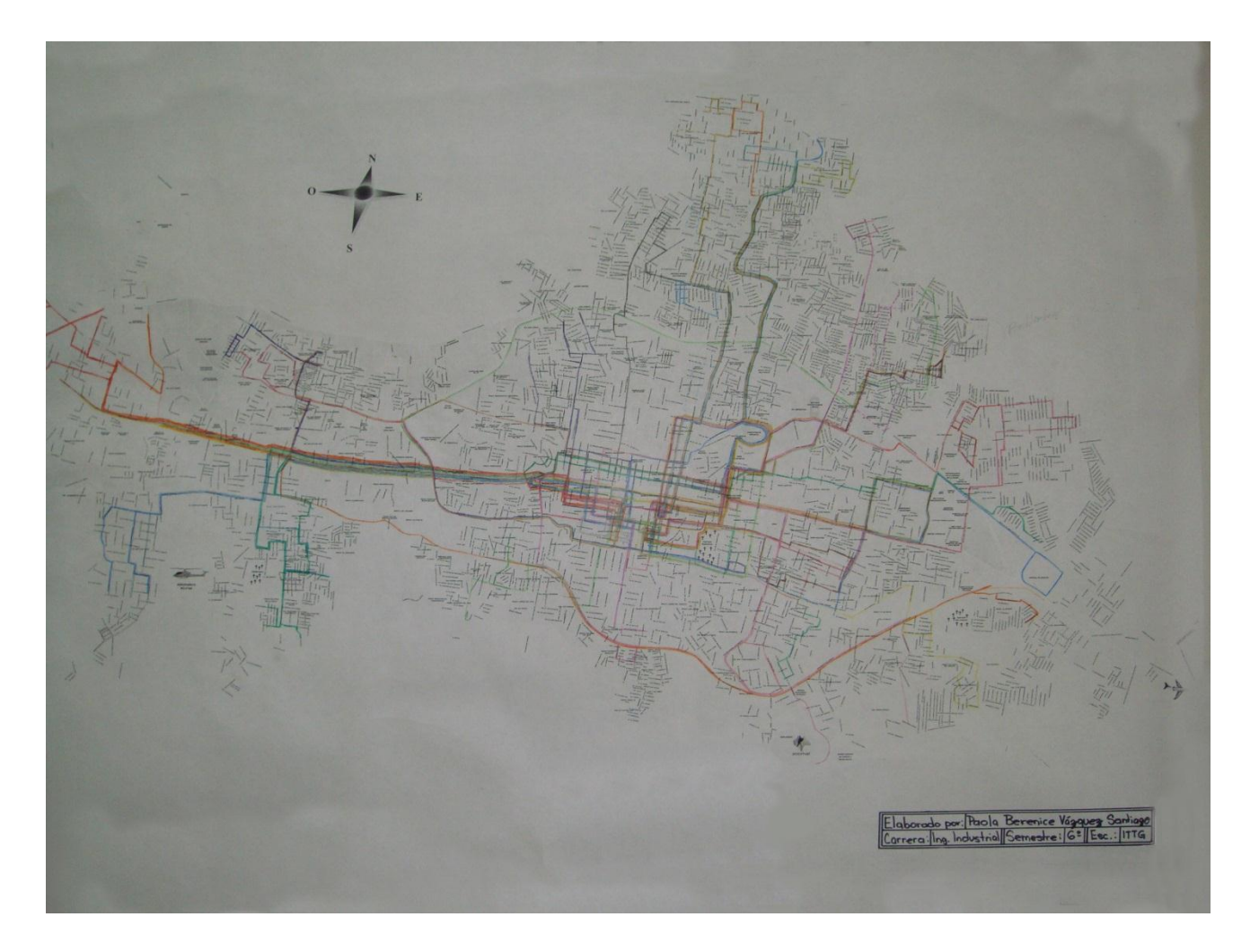

Figura 18. Mapa hecho a mano con dimensiones de 120 x 80 cm.

**PASO 2:** Mapeo de las rutas del transporte colectivo que se encuentran operando en la ciudad de Tuxtla Gutiérrez realizados en Autocad 2010, el mapa de la ciudad fue proporcionado por Obras Públicas Municipales (ver figura 19 y 20).

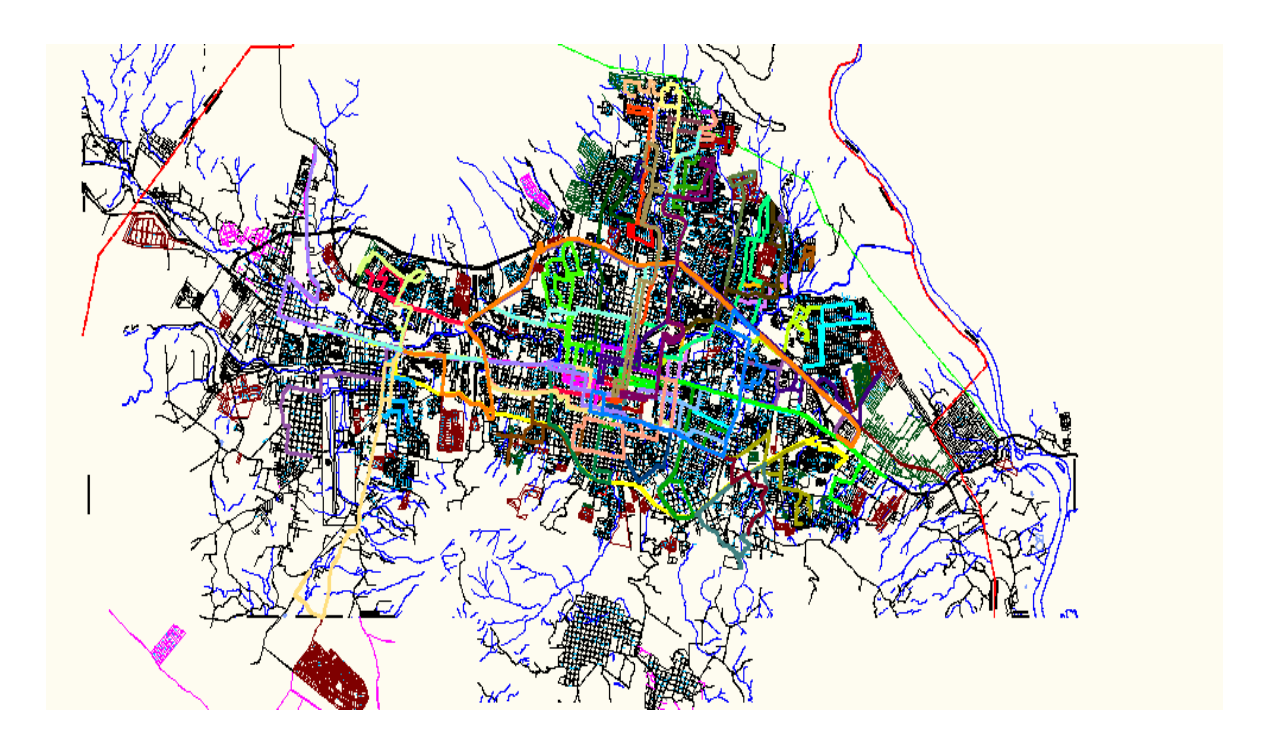

Figura 19. Mapa hecho en Autocad 2010 en su mínima expresión.

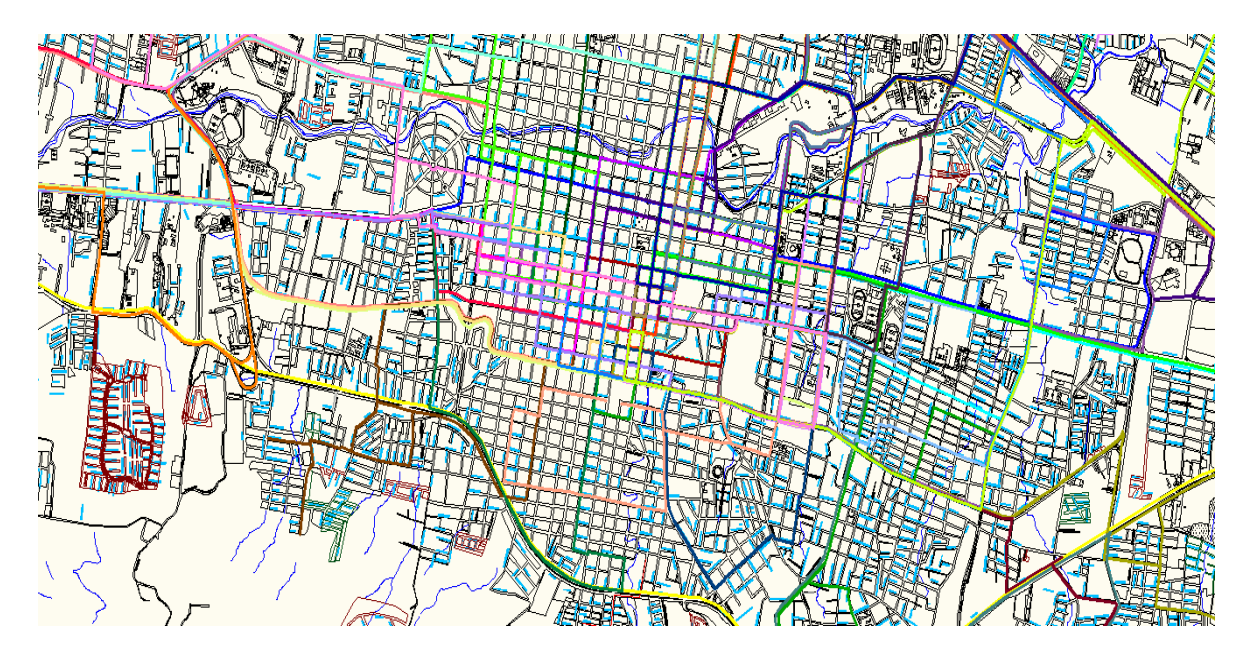

Figura 20. Mapa hecho en Autocad con ampliación para ver a detalles las rutas.

**PASO 3:** Realización de un grafo, el cual servirá de apoyo para comprobar el funcionamiento del algoritmo (ver figura 21).

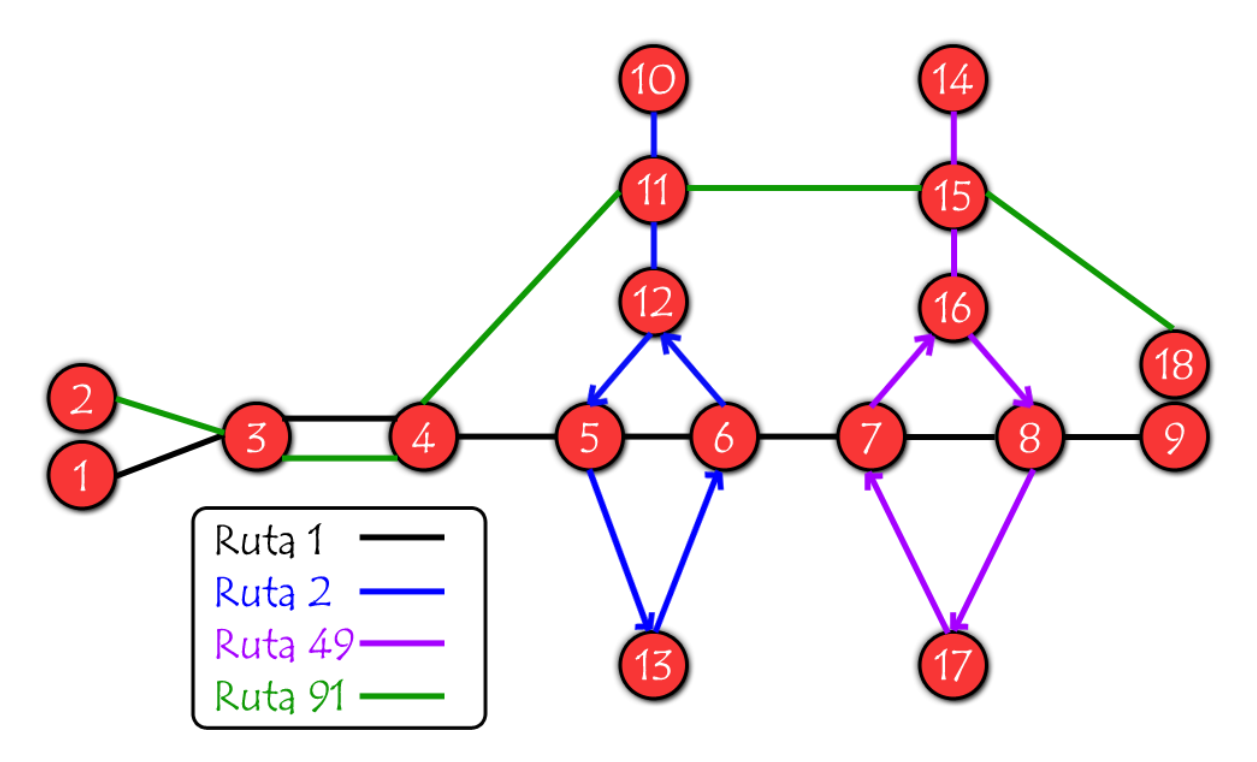

**Grafo arbitrario para pobrar el algoritmo.**

**Matriz de incidencia.**

|                         | 1              | $\overline{2}$ | 3        | 4              | $\overline{5}$ | 6              | 7                | 8              | 9        | <b>10</b> | 11       | 12       | 13       | 14       | 15             | 16             | 17             | 18             |
|-------------------------|----------------|----------------|----------|----------------|----------------|----------------|------------------|----------------|----------|-----------|----------|----------|----------|----------|----------------|----------------|----------------|----------------|
| 1                       | 0              | $\Omega$       | 1        | $\Omega$       | 0              | $\Omega$       | $\Omega$         | $\Omega$       | $\Omega$ | $\Omega$  | 0        | $\Omega$ | $\Omega$ | $\Omega$ | $\Omega$       | $\Omega$       | $\overline{0}$ | $\overline{0}$ |
| $\overline{2}$          | $\overline{0}$ | $\overline{0}$ | 1        | $\overline{0}$ | 0              | $\Omega$       | $\theta$         | $\theta$       | $\Omega$ | $\Omega$  | 0        | $\Omega$ | $\Omega$ | $\Omega$ | $\Omega$       | $\Omega$       | $\theta$       | $\overline{0}$ |
| 3                       | $\mathbf{1}$   | 1              | $\Omega$ | $\mathbf{1}$   | $\theta$       | $\Omega$       | $\Omega$         | $\Omega$       | $\Omega$ | $\Omega$  | 0        | $\Omega$ | $\Omega$ | $\Omega$ | $\theta$       | 0              | $\overline{0}$ | $\overline{0}$ |
| 4                       | 0              | $\Omega$       | 1        | $\Omega$       | 1              | $\theta$       | $\theta$         | $\theta$       | $\theta$ | 0         | 1        | $\Omega$ | $\Omega$ | $\Omega$ | $\theta$       | 0              | $\Omega$       | $\theta$       |
| 5                       | 0              | $\Omega$       | 0        | 1              | $\theta$       | 1              | $\theta$         | $\Omega$       | 0        | 0         | $\Omega$ | $\Omega$ | 1        | $\Omega$ | $\Omega$       | $\Omega$       | 0              | $\overline{0}$ |
| 6                       | 0              | $\Omega$       | $\Omega$ | $\Omega$       | 1              | $\theta$       | 1                | $\theta$       | 0        | $\Omega$  | $\Omega$ | 1        | $\Omega$ | $\Omega$ | $\Omega$       | $\Omega$       | $\Omega$       | $\overline{0}$ |
| $\overline{7}$          | 0              | $\Omega$       | 0        | $\Omega$       | 0              | $\mathbf{1}$   | $\Omega$         |                | 0        | $\Omega$  | 0        | $\Omega$ | $\Omega$ | $\Omega$ | $\Omega$       | 1              | $\overline{0}$ | $\overline{0}$ |
| $\overline{\mathbf{8}}$ | 0              | $\Omega$       | $\Omega$ | $\Omega$       | 0              | $\Omega$       | 1                | $\theta$       | 1        | $\Omega$  | 0        | $\Omega$ | $\Omega$ | $\Omega$ | $\theta$       | $\Omega$       | 1              | $\bf{0}$       |
| 9                       | 0              | $\Omega$       | $\Omega$ | $\Omega$       | 0              | $\theta$       | $\Omega$         | 1              | $\Omega$ | $\Omega$  | $\theta$ | $\Omega$ | $\Omega$ | $\Omega$ | $\overline{0}$ | $\Omega$       | $\overline{0}$ | $\overline{0}$ |
| 10                      | 0              | $\Omega$       | $\Omega$ | $\Omega$       | 0              | $\Omega$       | $\Omega$         | $\theta$       | 0        | $\Omega$  |          | $\Omega$ | $\Omega$ | $\Omega$ | $\Omega$       | $\Omega$       | $\Omega$       | $\theta$       |
| 11                      | 0              | $\Omega$       | $\Omega$ | 1              | 0              | $\Omega$       | $\Omega$         | $\theta$       | 0        | $\Omega$  | 0        |          | $\Omega$ | $\Omega$ | 1              | $\Omega$       | $\Omega$       | $\overline{0}$ |
| 12                      | 0              | $\Omega$       | $\Omega$ | $\Omega$       | 1              | $\Omega$       | $\Omega$         | $\Omega$       | $\Omega$ | $\Omega$  | 1        | $\Omega$ | $\Omega$ | $\Omega$ | $\Omega$       | $\Omega$       | $\Omega$       | $\overline{0}$ |
| 13                      | 0              | $\Omega$       | 0        | $\Omega$       | 0              | 1              | $\theta$         | $\theta$       | 0        | 0         | 0        | $\Omega$ | $\Omega$ | $\Omega$ | $\Omega$       | $\Omega$       | 0              | $\overline{0}$ |
| 14                      | 0              | $\Omega$       | $\Omega$ | $\Omega$       | 0              | $\overline{0}$ | $\Omega$         | $\Omega$       | 0        | 0         | 0        | $\Omega$ | $\Omega$ | $\Omega$ | 1              | 0              | 0              | $\overline{0}$ |
| 15                      | 0              | $\Omega$       | $\Omega$ | $\Omega$       | 0              | $\overline{0}$ | $\Omega$         | $\Omega$       | 0        | 0         | 1        | $\Omega$ | $\Omega$ | 1        | $\theta$       | 0              | 0              | $\mathbf{1}$   |
| <b>16</b>               | 0              | $\Omega$       | $\Omega$ | $\Omega$       | 0              | $\overline{0}$ | $\overline{0}$   | 1              | 0        | 0         | 0        | $\Omega$ | $\Omega$ | $\Omega$ | 1              | $\overline{0}$ | 0              | $\overline{0}$ |
| 17                      | $\overline{0}$ | $\Omega$       | 0        | $\Omega$       | 0              | $\overline{0}$ | 1                | $\overline{0}$ | 0        | $\Omega$  | 0        | $\Omega$ | $\Omega$ | $\Omega$ | $\Omega$       | $\Omega$       | $\theta$       | $\overline{0}$ |
| 18                      | 0              | 0              | 0        | 0              | 0              | 0              | $\boldsymbol{0}$ | $\theta$       | 0        | 0         | 0        | $\Omega$ | $\theta$ | $\Omega$ | 1              | 0              | 0              | $\overline{0}$ |

Figura 21. Grafo y Matriz de incidencia para el primer prototipo.

**PASO 4:** Resolución del grafo, por medio de la aplicación de algoritmos y técnicas de optimización.

Con el grafo creado en el punto anterior, se diseñará un algoritmo que le dé solución, es decir, que indique cuál es la mejor opción para trasladarse de un lugar a otro y el recorrido que hay que seguir.

Las rutas representadas en el mapa se modelarán en un grafo y éste a su vez se representará en una matriz de adyacencias.

Una vez definida la matriz se realiza un recorrido de búsqueda con el siguiente algoritmo:

- 1. Se solicita o se alimenta el sistema con el punto de origen y el punto de destino.
- 2. Se realiza un recorrido en la fila correspondiente al origen buscando en las columnas una adyacencia, la búsqueda de ésta comienza en la columna cero y termina hasta el número máximo de vértices.
- 3. En el momento en el que se encuentra una adyacencia se visita la fila dada por el número de la columna de adyacencia encontrada.
- 4. Se repite el punto anterior hasta llegar al punto de destino.
- 5. Con lo anterior se acaba de encontrar la primera ruta.
- 6. El sistema debe apilar las filas visitadas y regresar al nodo anterior en busca de nuevas rutas.
- 7. En el momento en que se encuentra una nueva ruta es necesario comparar si las distancias o la unidad de medida es menor que la ruta anterior para ir reteniendo la mejor ruta.
- 8. La búsqueda concluye en el momento en que termina el apilamiento.

**PASO 5:** Comprobación de la solución.

Verificar que la solución funcione para todos los nodos de la red.

**PASO 6:** Realización de correcciones.

Si la solución no funciona para todos los nodos, entonces habrá que realizar los cambios pertinentes a fin de lograr dicho objetivo. Pudiendo derivar incluso en el cambio del algoritmo elegido inicialmente lo cual resultará en un proceso cíclico.

**PASO 7:** Crear un prototipo en cualquier lenguaje de computación para demostrar el funcionamiento de búsqueda de la ruta más corta y la ruta factible, tomando en cuenta en un inicio la distancia (ver figura 22).

| $ \Box$ $\times$<br>$\overline{P}$ Turbo C++ IDE                                                                                                    |
|----------------------------------------------------------------------------------------------------|
| Run Compile Debug Project Options<br>File<br>Edit<br>Search<br>Window<br>Help<br>FINAL <sub>'</sub> ÇPP<br>ريدا                                                                                                    |
| Recorrido Mas corto de un grafo,, el numero de nodo y las uniones con las dire<br>de estas se modifican en la variable direcc[N][N];, tam[N][N],, ,,, N,,es el n<br>grafo,, FIN, significa el inicio del recorrido o Fin,, despues va el orige<br>F, numero inalcanzable, y no tiene un valor<br>$\blacksquare$ exacto,, osea INFINITO;;;;;;;; |
| nclude <stdio.h><br/><math>\parallel</math>#include <conio.h><br/><math>nc</math> lude <math>\langle</math> STDL <math>\vert</math>B. <math>\vert</math>D<br/>det ine i<br/>#define FIN 9999<br/>Hdefine N 6</conio.h></stdio.h>                                                                                                    |
| $\ $ int i=0,j=0,x=0,g=0,t,temp1,temp2=0,inicio,destino,total=0,repetido=-1,repetid<br>$\parallel$ int uno=0, dos=INF;                                                                                                    |
| int direccINIINI={{0,1,0,0,1,1},{1,0,1,0,0,1},{0,1,0,1,0,0},<br>$\{0, 0, 1, 0, 1, 1\}, \{1, 0, 0, 1, 0, 1\}, \{1, 1, 0, 1, 1\}$                                                                                                    |
| $\ $ int tam[N][N]={{INF,4,INF,INF,6,3},{4,INF,6,INF,INF,6},{INF,6,INF,5,INF,INF},<br>11:18                                                                                                    |
| F <sub>2</sub> Save<br>F3 Open Alt-F9 Compile<br>F9.<br>Make<br>F <sub>10</sub> Menu<br>F1 Help                                                                                                    |

Figura 22. Primer prototipo, sólo para el algoritmo de búsqueda, desarrollado en TC++ 3.0.

**PASO 8:** Crear una página web.

Esta página web será una prueba piloto para que la gente acceda a nuestro portal y ellos puedan realizar sus consultas con respecto a qué colectivo tomar, cuál lo deja más cerca, conocer el recorrido de una ruta en específico, etc. (ver figura 23) .

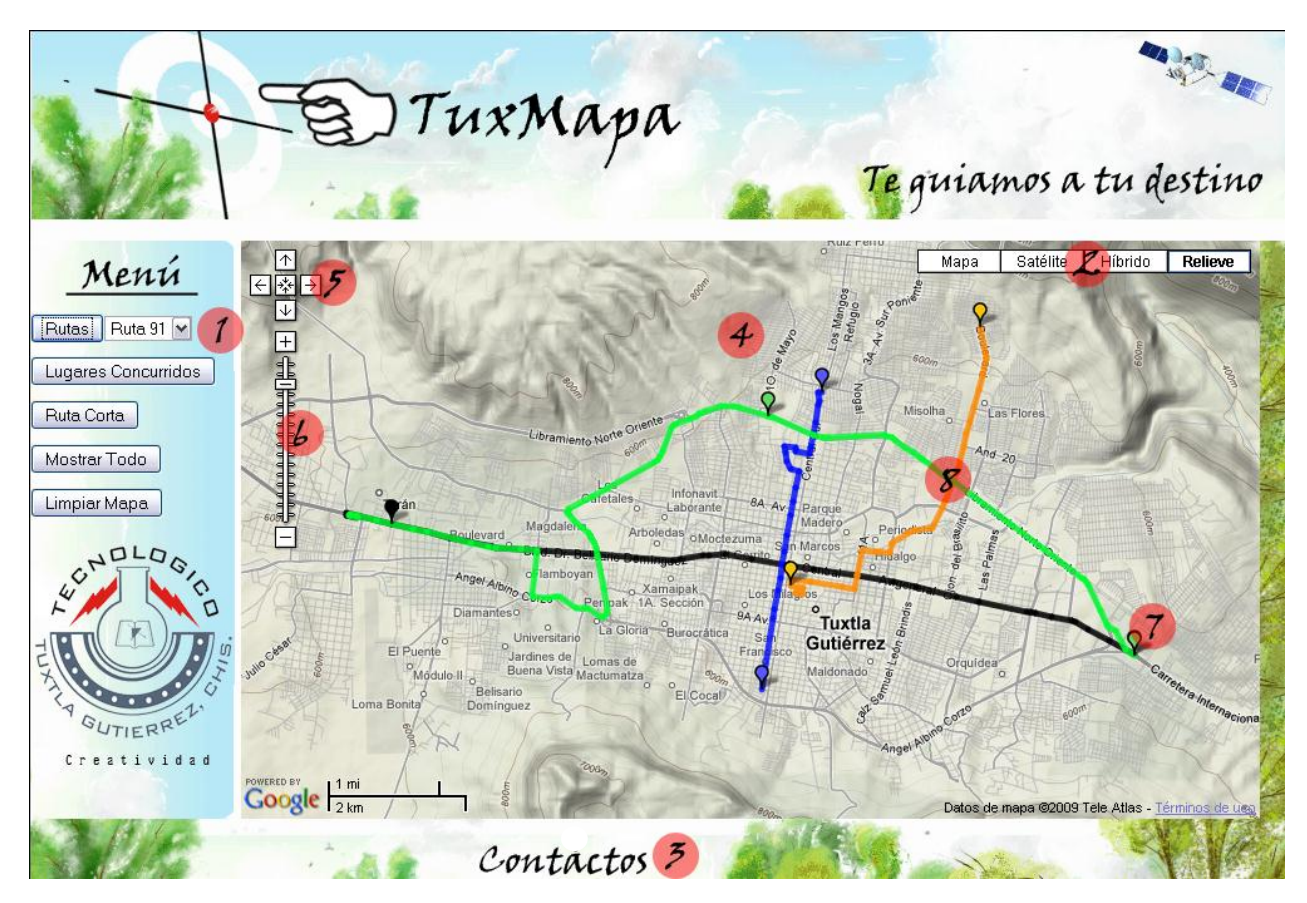

Figura 23. Primer prototipo de TuxMapa el cual será puesto a prueba de los usuarios.

#### **3.3.2 Prototipo 2**

**PASO 1:** Mapeo de todas las rutas de transporte colectivo existentes en la ciudad de Tuxtla Gutiérrez en la interface de Google Maps y guardándolo en una base de datos por medio de un programa hecho en PHP, JavaScript y la Api de Google Maps (ver figura 24).

| <b>X</b> Google                                                                                                    |                                                                                                    | M Gmail - podemos $\times$ M Gmail - Prioritario $\times$ $\rightarrow$ Google Docs - All $\times$ $\rightarrow$ $\rightarrow$ funciones tuxma $\times$ |                                                                                                    |                                                                                                    |                                                                                                    | $\blacksquare$ : RUTAS:                                                                                                    |                                                    | - 0                                                                                             | $\boldsymbol{\mathsf{x}}$ |
|----------------------------------------------------------------------------------------------------|----------------------------------------------------------------------------------------------------|----------------------------------------------------------------------------------------------------|----------------------------------------------------------------------------------------------------|----------------------------------------------------------------------------------------------------|----------------------------------------------------------------------------------------------------|----------------------------------------------------------------------------------------------------|----------------------------------------------------|-------------------------------------------------------------------------------------------------|---------------------------|
| C                                                                                                    | © localhost/insertar/insertarLineas.php                                                                                                    |                                                                                                    |                                                                                                    |                                                                                                    |                                                                                                    |                                                                                                    |                                                    |                                                                                                 |                           |
|                                                                                                    | Galería de Web Slice (● Sitios sugeridos   HE CSS Vertical Menu     9 Versión 3 de Google  [7] Starcraft 2 Wings of  ● Instituto Nacional d                                                          |                                                                                                    |                                                                                                    |                                                                                                    |                                                                                                    |                                                                                                    | $\rightarrow$                                      | <b>Control</b> Otros marcadores                                                                 |                           |
| Borrar última linea<br>terminar ruta: ruta1 Lado: lado1<br>LLenado Base de Datos de Lineas o Rutas<br>achuca<br>不<br>6a. Avenida Nte Pte.<br>Tierra <sub>-</sub><br>Infonavit | 5 <sup>7</sup><br>a. Nte Pte<br>5a. Avenida Nte Pte                                                                                                    | 8a. Avenida Nte Pte<br>Alta Vista<br>Colón                                                                                                    | 9a. Avenida Nte Pte                                                                                                 | $\delta$<br>$O_{\text{reg}}^{\text{e}}$<br>ø<br>9a. Avenida Nte<br>$\overline{\mathcal{R}}$                            | 6<br><b>Brasilia</b><br>₹                                                                                                    | <b>Mapa</b><br>viaya<br>5a. Av. Nte Q                                                                                                    | Satélite<br>$\sqrt{5}$<br>ఠ<br><b>Ote NI</b>       | Híbrido<br><b>Ne</b>                                                                            |                           |
| Sabino<br>$^{+}$<br>EI<br>prés<br>1a. Nte<br><b>Residencial</b><br>Fa Granja<br>cial<br>stre                                                                                  | Laborante <sup>7</sup> Rinconada<br>El Magueyito<br>del Sol<br>Circunvalación<br>Pte<br>Zona Sin<br>24<br>ede)<br>Asignación de<br>Nombre de Col 46<br>Nte Pte<br>Eucalipto<br>Carretera Federal 190 | Nte<br>Guardar<br>ď<br>Pre<br>Parque de<br>la Marimba<br>Pte Su                                                                                         | ngo                                                                                                    | San Jacinto<br>⊠<br>5a. Nte Ote<br>nida Nte Ote.<br>3a. Avenida Nte Ote<br>San Marcos<br>Granjas<br>Urcil.             | O <sub>c</sub><br>Museo de<br>Antropologia<br>Parque<br>Madero<br>Cedro<br>Madero<br>4a. Nte Ote<br>$\sigma^e$<br>Periodista<br>$ t$ <i>i</i> e<br>Ciprès<br>28 | Ote Mte<br>Ote <sub>Nte</sub><br>Ote Nte<br>8/4                                                                                                    | Ignacio Zaragoza<br>4a. Avenida Nte Ote<br>S       | $\sigma_e$<br><b>O<sub>C</sub></b><br>Las Flores co<br>El Brasilito                             |                           |
| muel<br>s,<br><b>Brind</b><br>$\mathbb{R}^3$                                                                                                    | Tonalá<br>និ<br>2a Av. Sur Pte<br>Parque<br>Morelos<br>Xamaipak<br>Xamaipak<br><b><i>C</i></b> La Lomita<br>1a. Secc                                                                                 | Ø)<br>El Cerrito<br>č<br>10a<br>$\frac{\partial}{\partial x}$<br>3<br>ř<br>San<br>Las<br>2                                                              |                                                                                                    | $1$ Nte Ote $\frac{9}{5}$<br>1a. Avenida Sur Ote                                                                       | 2 Nte Ote<br>T Mte Ote<br>Parque "5<br>de Mayo"                                                                                                    | Zona Sin<br>Asignación de<br>Nombre de Col 38                                                                                                    | Santos                                             | 30e<br>$z$ ucens<br>San Roq                                                                     |                           |
| ico Sur Pte                                                                                                    | Tzeltar<br>Periférico Sur Pte                                                                                                    | <b>Pascualito</b><br>Canoitas<br>El Calvario                                                                                                    | Tuxtla<br>Gutiérrez                                                                                                 | San Roque                                                                                                    | 2a. Avenida Sur Ote<br>3a. Avenida Sur Ote                                                                                                    | Tzocotumbak                                                                                                    | <b>UNICACH</b>                                     | innal Albimo Corzo                                                                              |                           |
| ď<br>š<br>å<br>20 Pte Sur<br>18 Pte Sur<br>$S_{U\Gamma, \rho_{\rm fe}}$<br>Burocrática<br><b>PdwlEkdavsista</b><br>1000 pies<br>500 m                                         | Pte Sur<br>Xamaipak<br>Popular<br>ä<br>15A<br><b>Las Terrazas</b><br>ø<br>14A<br>-că<br>Pte<br>Libramiento Pte Sur<br><b>c</b><br>$\mathcal{G}$                                                      | g.<br>6a. Av. Sur Pte<br>Los<br>Milagros<br>9a Av. Sur Pte<br>å<br>8<br>12A Sur Pte<br>12A Sur Pte<br>13A                                               | ote<br>Sur<br>Oe<br>Ote<br>$\overline{\mathcal{S}}$<br>$\bar{\sigma}$<br>9a. Avenida Sur Ote<br>ò<br>Mercedes<br>a. | 4a. Avenida Sur Ote<br>o 5a Avenida Sur Ote<br>Sir<br>Sur<br>Oe<br>Santa<br>Cecilia<br>sir<br><sup>e</sup> 9a. Sur Ote | El Sabinito<br>业<br>Panteón<br>Municipal<br>10a Sur Ote                                                                                                    | Miguel Hidalgo<br>ship<br>Benito Juarez<br>de Septiembre<br><b>Sa. Avenida Sur O'Be mapa @2010, Google, INEGI- Te Blenestar ust</b><br>words and Datos Be mapa @2010, Google, INEGI- Te Blenestar ust | Oo<br>Magisterial<br>20 de Noviembre<br>$\sqrt{2}$ | Módul<br>Hab Mil<br>Francisco I Made<br>& Miguel<br>$B_{\theta n}$<br>இ<br>$16$ de $S_{\theta}$ |                           |

Figura 24. Programa para guardar rutas en la base de datos hecho en php.

**PASO 2:** Crear el algoritmo llenado de nodos en la base de datos (ver figura 25).

|                                                                                                    |                                 | - 0 |          | x            |
|----------------------------------------------------------------------------------------------------|---------------------------------|-----|----------|--------------|
| Savascript - Bus<br>Google Docs -<br>localhost/tuxm x<br>M Gmail - podem<br>M Gmail - Prioritar      | ٠                               |     |          |              |
| $\mathbf{C}$<br>© localhost/tuxmapa_googleMapsV3/include/llena_cruces.php<br>$\rightarrow$<br>←      | ☆                               | Ø.  | <b>B</b> |              |
|                                                                                                    |                                 |     |          |              |
| $\gg$<br>Galería de Web Slice (Castios sugeridos   KE CSS Vertical Menu       Salversión 3 de Google | <b>Control</b> Otros marcadores |     |          |              |
| 222 222 0                                                                                            |                                 |     |          | ۸            |
|                                                                                                    |                                 |     |          | $\mathbb{E}$ |
| Array                                                                                                |                                 |     |          |              |
| -0<br>$[0]$ => lado1                                                                                 |                                 |     |          |              |
| $[1]$ => lado2                                                                                       |                                 |     |          |              |
| $[2]$ => lado3                                                                                       |                                 |     |          |              |
| $ 31 \Rightarrow$ lado4                                                                              |                                 |     |          |              |
| $[4]$ => lado5                                                                                       |                                 |     |          |              |
| $[5]$ => lado6                                                                                       |                                 |     |          |              |
| $[6]$ => lado7                                                                                       |                                 |     |          |              |
| $ 71 \Rightarrow$ lado8                                                                              |                                 |     |          |              |
| $181 \Rightarrow$ lado9                                                                              |                                 |     |          |              |
| $[9]$ => lado10                                                                                      |                                 |     |          |              |
| $[10]$ => lado11                                                                                     |                                 |     |          |              |
| $[11]$ => $1a012$                                                                                    |                                 |     |          |              |
| $[12]$ => lado15                                                                                     |                                 |     |          |              |
| $[13]$ => lado16                                                                                     |                                 |     |          |              |
| $[14]$ => $1a017$                                                                                    |                                 |     |          |              |
| $[15]$ => lado18                                                                                     |                                 |     |          |              |
| $[16]$ => lado19                                                                                     |                                 |     |          |              |
| $[17]$ => lado20                                                                                     |                                 |     |          |              |
| $[18]$ => $1ado21$                                                                                   |                                 |     |          |              |
| $[19]$ => $1ado22$<br>$[20]$ => $1ado23$                                                             |                                 |     |          |              |
| $[21]$ => lado24                                                                                     |                                 |     |          |              |
| $[22]$ => $1ado25$                                                                                   |                                 |     |          |              |
| $[23]$ => lado26                                                                                     |                                 |     |          |              |
| $[24]$ => $1ado27$                                                                                   |                                 |     |          |              |
| $[25]$ => $1ado28$                                                                                   |                                 |     |          |              |
| $[26]$ => lado29                                                                                     |                                 |     |          |              |
| $[27]$ => lado30                                                                                     |                                 |     |          |              |
| $[28]$ => lado31                                                                                     |                                 |     |          |              |
| $[29]$ => $1{\text{ad}}032$                                                                          |                                 |     |          |              |
| $1301 = > 1$ ado33                                                                                   |                                 |     |          | ÷            |

Figura 25. Ejecución del Algoritmo de llenado de nodos en la base de datos hecho en php.

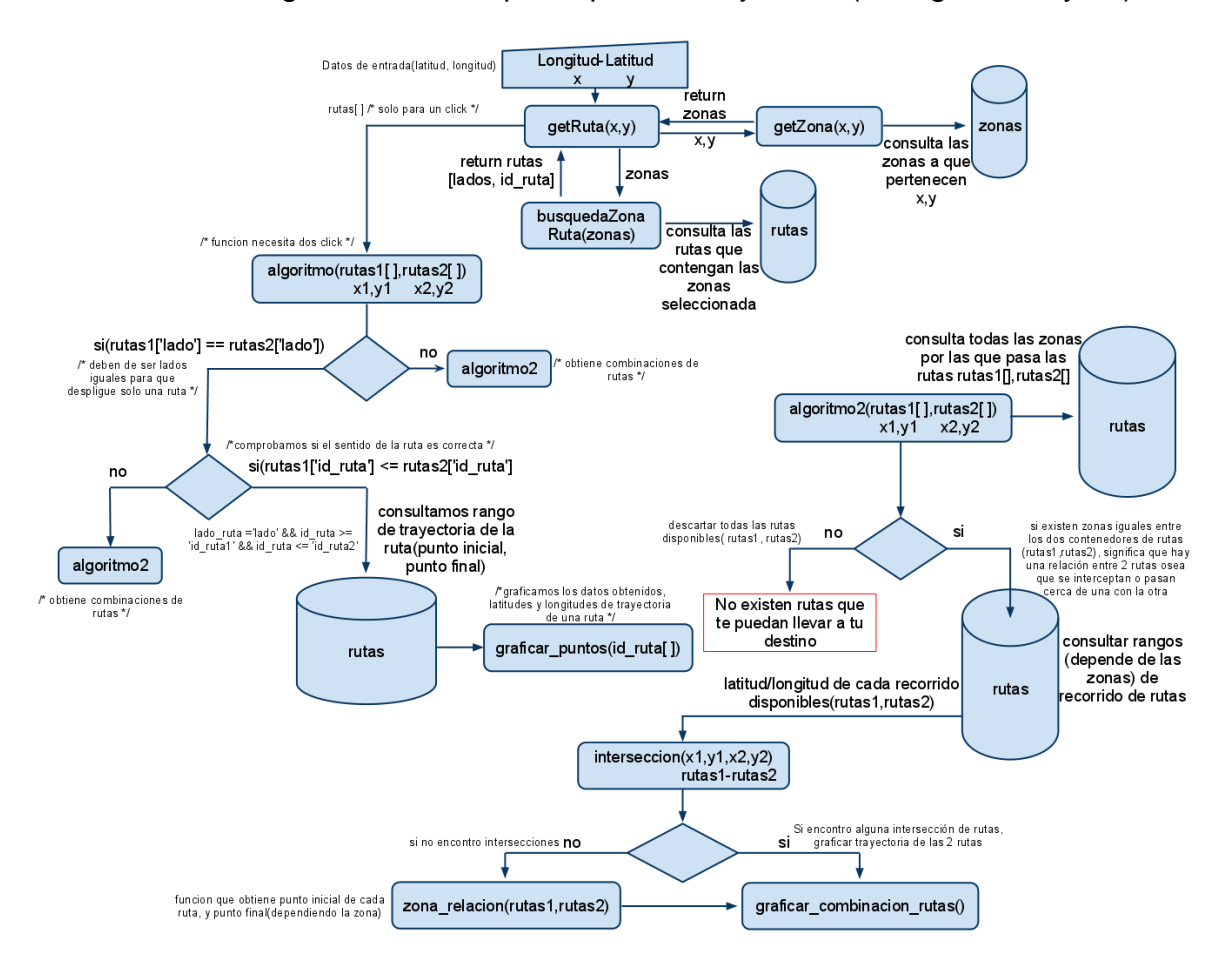

**PASO 3:** Crear algoritmo de búsqueda para la mejor ruta (ver figuras 26 y 27).

Figura 26. Diagrama de funcionamiento del algoritmo de la mejor ruta.

|     |                                                                                                    |                  | $  \infty$ |   |
|-----|----------------------------------------------------------------------------------------------------|------------------|------------|---|
|     | S jav x \ M Gm x \ M Gm x \ La Go x \ G wh ><br>$\blacksquare$ vie $\times$ $\blacksquare$ Tux<br>$\sqrt{M}$ loc $\times$<br>$\sqrt{2}$ loc $\times$<br>÷ |                  |            |   |
|     | C © view-source:localhost/tuxmapa_googleMapsV3/include/algoritmo.php<br>☆                                                                                 |                  | Æ.         |   |
|     | $\gg$<br>Galería de Web Slice (Castios sugeridos   FC CSS Vertical Menu     8 Versión 3 de Google                                                         | Otros marcadores |            |   |
| 117 | <linea1 id="6695" lat="16.770778355401273" lnq="-93.09174746274948" nombre="ruta49"></linea1>                                                             |                  |            |   |
| 118 | <linea1 id="6696" lat="16.77152311049344" lng="-93.09152752161026" nombre="ruta49"></linea1>                                                              |                  |            |   |
| 119 | <linea1 id="6697" lat="16.77205984597504" lng="-93.09138000011444" nombre="ruta49"></linea1>                                                              |                  |            | E |
| 120 | <linea1 id="6698" lat="16.7722755669857" lng="-93.09132635593414" nombre="ruta49"></linea1>                                                               |                  |            |   |
| 121 | <linea1 id="6699" lat="16.77321805948262" lng="-93.09108227491379" nombre="ruta49"></linea1>                                                              |                  |            |   |
| 122 | <linea1 id="6700" lat="16.774178523868212" lnq="-93.09081941843033" nombre="ruta49"></linea1>                                                             |                  |            |   |
| 123 | <linea1 id="6701" lat="16.77547283183419" lng="-93.09047073125839" nombre="ruta49"></linea1>                                                              |                  |            |   |
| 124 | <linea1 id="6702" lat="16.776618184310443" lng="-93.09016764163971" nombre="ruta49"></linea1>                                                             |                  |            |   |
| 125 | <linea1 id="6703" lat="16.77731412381158" lng="-93.08997184038162" nombre="ruta49"></linea1>                                                              |                  |            |   |
| 126 | <linea1 id="6704" lat="16.778431216944202" lng="-93.08964997529984" nombre="ruta49"></linea1>                                                             |                  |            |   |
| 127 | <interseccion0 lat="" lng="" x="16.753372"></interseccion0>                                                                                               |                  |            |   |
| 128 |                                                                                                    |                  |            |   |
| 129 | $<$ recorrido1>                                                                                                    |                  |            |   |
| 130 | <linea2 id="25" lat="16.75905449866361" lng="-93.17134737968445" nombre="ruta1"></linea2>                                                                 |                  |            |   |
| 131 | <linea2 id="26" lat="16.758813079781913" lng="-93.17023694515228" nombre="ruta1"></linea2>                                                                |                  |            |   |
| 132 | <linea2 id="27" lat="16.758535704518405" lnq="-93.16901385784149" nombre="ruta1"></linea2>                                                                |                  |            |   |
| 133 | <linea2 id="28" lat="16.758348219157565" lng="-93.16817164421082" nombre="ruta1"></linea2>                                                                |                  |            |   |
| 134 | <linea2 id="29" lat="16.75810679937973" lnq="-93.16710948944092" nombre="ruta1"></linea2>                                                                 |                  |            |   |
| 135 | <linea2 id="30" lat="16.757883357397507" lng="-93.16614925861359" nombre="ruta1"></linea2>                                                                |                  |            |   |
| 136 | <linea2 id="31" lat="16.757816581581793" lng="-93.16580593585968" nombre="ruta1"></linea2>                                                                |                  |            |   |
| 137 | <linea2 id="32" lat="16.757641937029867" lnq="-93.1650361418724" nombre="ruta1"></linea2>                                                                 |                  |            |   |
| 138 | <linea2 id="33" lat="16.757439040952086" lng="-93.16411882638931" nombre="ruta1"></linea2>                                                                |                  |            |   |
| 139 | <linea2 id="34" lat="16.757097455927358" lng="-93.16268652677536" nombre="ruta1"></linea2>                                                                |                  |            |   |
| 140 | <linea2 id="35" lat="16.756858602876616" lnq="-93.16153049468994" nombre="ruta1"></linea2>                                                                |                  |            |   |
| 141 | <linea2 id="36" lat="16.756732755449704" lng="-93.16091626882553" nombre="ruta1"></linea2>                                                                |                  |            |   |
| 142 | <linea2 id="37" lat="16.756496470260085" lnq="-93.1597951054573" nombre="ruta1"></linea2>                                                                 |                  |            |   |
| 143 | <linea2 id="38" lat="16.75621138665163" lng="-93.15855592489243" nombre="ruta1"></linea2>                                                                 |                  |            |   |
| 144 | <linea2 id="39" lat="16.755895482694772" lng="-93.15717726945877" nombre="ruta1"></linea2>                                                                |                  |            |   |
| 145 | <linea2 id="40" lat="16.755895482694772" lng="-93.15717726945877" nombre="ruta1"></linea2>                                                                |                  |            |   |
| 146 | <linea2 id="41" lat="16.755759361315935" lng="-93.1564450263977" nombre="ruta1"></linea2>                                                                 |                  |            |   |
| 147 | <linea2 id="42" lat="16.75566176479569" lnq="-93.15522193908691" nombre="ruta1"></linea2>                                                                 |                  |            |   |
| 148 | <linea2 id="43" lat="16.75568487976553" lng="-93.15493494272232" nombre="ruta1"></linea2>                                                                 |                  |            |   |
| 149 | <linea2 id="44" lat="16.75554875823605" lng="-93.15294206142426" nombre="ruta1"></linea2>                                                                 |                  |            |   |
| 150 | <linea2 id="45" lat="16.75542804660958" lng="-93.15123349428177" nombre="ruta1"></linea2>                                                                 |                  |            |   |
| 151 | <linea2 id="46" lat="16.75539722660758" lng="-93.15079361200333" nombre="ruta1"></linea2>                                                                 |                  |            |   |

Figura 27. Salida del algoritmo en XML para su graficación.

**PASO 4:** Crear una página web para ver las rutas y búsqueda de la mejor ruta.

Esta página web ya está en internet en etapa de prueba (ver figura 28).

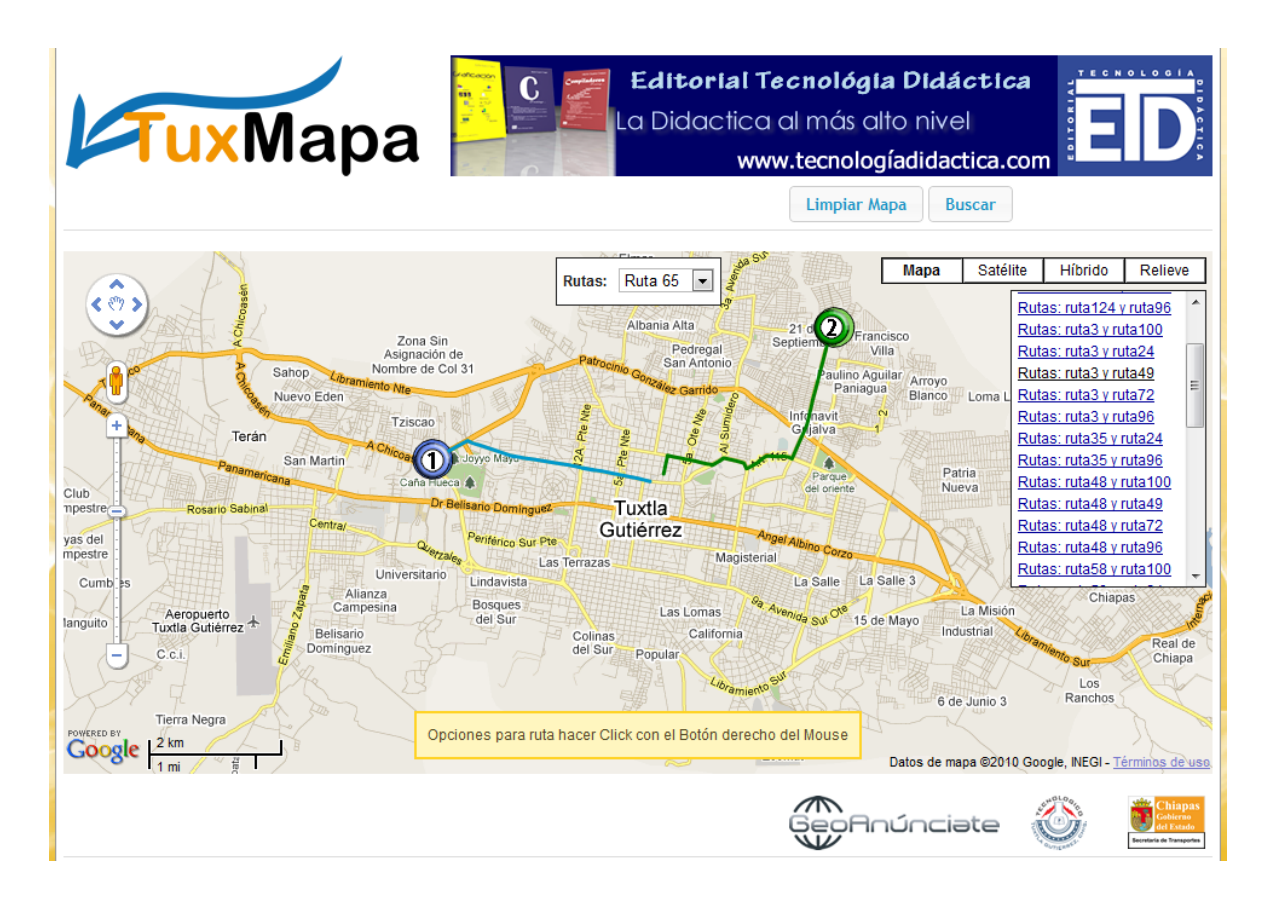

Figura 28. Segundo prototipo de TuxMapa en internet: www.tuxmapa.com.mx.

#### **4. Resultados, recomendaciones y conclusiones.**

#### **4.1 Resultados.**

- Se pudieron representar algunas rutas digitalmente en una página web y almacenarlas en una base de datos.
- Se hizo la publicación del artículo "Algoritmo de Búsqueda para la mejor Ruta", dicho algoritmo fue programado para poder sacar rutas corta dentro del proyecto "TuxMapa".
- Se creó una interfaz agradable al usuario que proporciona las rutas.
- Con la creación de la base de datos que almacena los recorridos de los colectivos y algunos lugares concurridos de la ciudad, se tiene más control sobre las rutas de los colectivos.

#### **4.2 Recomendaciones.**

Este proyecto se presentó a la Secretaría de Transportes del Estado de Chiapas, la cual se vio interesada desde el planteamiento de éste, ya que resolvería un problema que aqueja a esta ciudad, de una forma original y llamativa para los usuarios del servicio del transporte público.

Para que el sitio tenga más visitas, se requiere que se almacenen en la base de datos los lugares de interés de la ciudad de Tuxtla Gutiérrez. Actualmente la página se encuentra alojada en un servidor rentado y genera gastos, por lo que se recomienda comprar un servidor a largo plazo.

Se pretende realizar el ruteo para el sistema de transporte de taxis, este tendrá el propósito de indicarle al conductor qué ruta tomar para que sea más rápido y económico su recorrido, sobre todo para cuando no conoce exactamente dicho trayecto.

#### **4.4 Conclusiones.**

El trabajo de campo realizado, la interfaz de la web y el algoritmo de búsqueda de rutas cortas, en combinación, logran un potente resultado, el usuario tiene las herramientas necesarias para poder conocer bien la información de las rutas de los colectivos. Con la ayuda del Api de Google Maps se logró maximizar la eficacia de este prototipo.

# BIBLIOGRAFÍAS.

Kenneth H. Rosen, Matemáticas Discretas y sus aplicaciones, quinta edición, Mc Graw Hill, 2004, ISBN 84-481-4073-7.

Edward R. Scheinerman, Matemáticas Discretas, Thomson Learning, 2001, ISBN 979-686-071-1.

Guerra Crespo Héctor. Compiladores, el comienzo…, Editorial Tecnología Didáctica, 2005, ISBN 970-94054-1-1.

Ejercicios de Matemáticas. (2010). Ecuación de la recta a partir de dos puntos, Consultado en octubre/13/2010, en [http://www.ematematicas.net/foro/viewtopic.php?id=10.](http://www.ematematicas.net/foro/viewtopic.php?id=10)

PHP. (2010). PHP Documentation. Consultado en octubre/13/2010, en <http://www.php.net/docs.php>

Apache friends-documentation about xampp. (2010). Documentation, consultado en octubre/13/2010, en<http://www.apachefriends.org/en/xampp-windows.html>

Api de Google Maps. (2010). Documentación. Consultado en octubre/13/2010, en <http://code.google.com/intl/es-419/apis/maps/documentation/javascript/basics.html>

NASA. (2010). Latitud y Longitud. Consultado en octubre/13/2010, en [http://www](http://www-istp.gsfc.nasa.gov/stargaze/Mlatlong.htm)[istp.gsfc.nasa.gov/stargaze/Mlatlong.htm](http://www-istp.gsfc.nasa.gov/stargaze/Mlatlong.htm)

Movable Type Scripts (2010). Haversine formula. Consultado en octubre/13/2010, en<http://www.movable-type.co.uk/scripts/latlong.html>

Rodríguez Villalobos Alejandro. Grafos. Consultado en octubre/13/2010, en <http://personales.upv.es/arodrigu/Grafos/>

Dursteler, Juan C. (2004). Grafos. Consultado en octubre/13/2010, en <http://www.infovis.net/printMag.php?num=137&lang=1>

Ponce Galindo, Joemmanuel. (2008). Algoritmo De Dijkstra. Consultado en octubre/13/2010, en<http://www.slideshare.net/joemmanuel/algoritmo-de-dijkstra>

No especificado. (2008). Algoritmo de Floyd Warshall. Consultado en octubre/13/2010, en<http://ants.dif.um.es/asignaturas/redes/redes/tema3/floyd.htm>

[Randolph Kim.](mailto:rkim@mail.arc.nasa.gov) (2009). NASA World Wind, Consultado el septiembre/25/2010, en <http://worldwind.arc.nasa.gov/java/>

No especificado. (2008). InfoMapa, un nuevo servicio de mapa digital interactivo. Consultado en abril/29/2009, en<http://www.rosario.gov.ar/infomapas/acerca.jsp>

Google. (2009). Google Earth. Consultado en mayo/02/2009, en <http://www.google.es/intl/es/earth/index.html>

Google. (2009). Google Maps. Consultado en mayo/05/2009, en <http://maps.google.es/>

Romero, Cristian. (2008). Trabajo de Geografía. Consultado en mayo/08/2009, en <http://www.monografias.com/trabajos60/trabajo-geografia/trabajo-geografia.shtml>

No especificado. (2008). Wiki: Mapa. Consultado en abril/29/2009, en <http://wapedia.mobi/es/Mapa>

Elgueta, Martín. (2008). ¿Qué es la Cartografía?. Consultado en mayo/07/2009, en <http://luli01.blogia.com/2007/041901--que-es-la-cartografia-.php>

Díaz, Pablo. (2008). ¿Qué es lnternet?. Consultado en mayo/06/2009, en <http://www.monografias.com/trabajos5/queint/queint.shtml>

 $W3C^{\circledR}$ . . (2009). Worl Wide Web. Consultado en mayo/06/2009, en <http://www.w3.org/WWW/>